# Package 'liGP'

July 17, 2021

<span id="page-0-0"></span>Title Locally Induced Gaussian Process Regression

Version 1.0.1

Date 2021-06-29

Maintainer D. Austin Cole <austin.cole8@vt.edu>

#### **Description**

Performs locally induced approximate GP regression for large computer experiments and spatial datasets following Cole D.A., Christianson, R., Gramacy, R.B. (2021) Statistics and Computing,  $31(3)$ ,  $1-21$ ,  $\langle \text{arXiv:}2008.12857 \rangle$ . The approximation is based on small local designs combined with a set of inducing points (latent design points) for predictions at particular inputs. Parallelization is supported for generating predictions over an immense out-of-sample testing set. Local optimization of the inducing points design is provided based on variance-based criteria. Inducing point template schemes, including scaling of space-filling designs, are also provided.

Depends  $R$  ( $>= 3.4$ )

Imports hetGP, laGP, doParallel, foreach

Suggests lhs

License LGPL

Encoding UTF-8

RoxygenNote 7.1.1

NeedsCompilation yes

Author D. Austin Cole [aut, cre], Ryan B Christianson [cph], Robert B. Gramacy [cph]

Repository CRAN

Date/Publication 2021-07-17 06:00:02 UTC

# R topics documented:

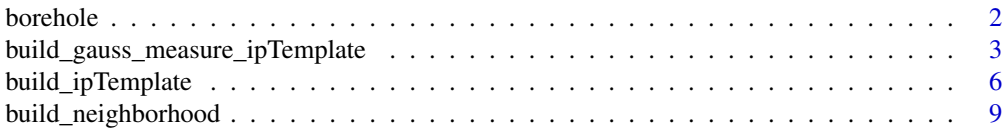

#### <span id="page-1-0"></span>2 borehole

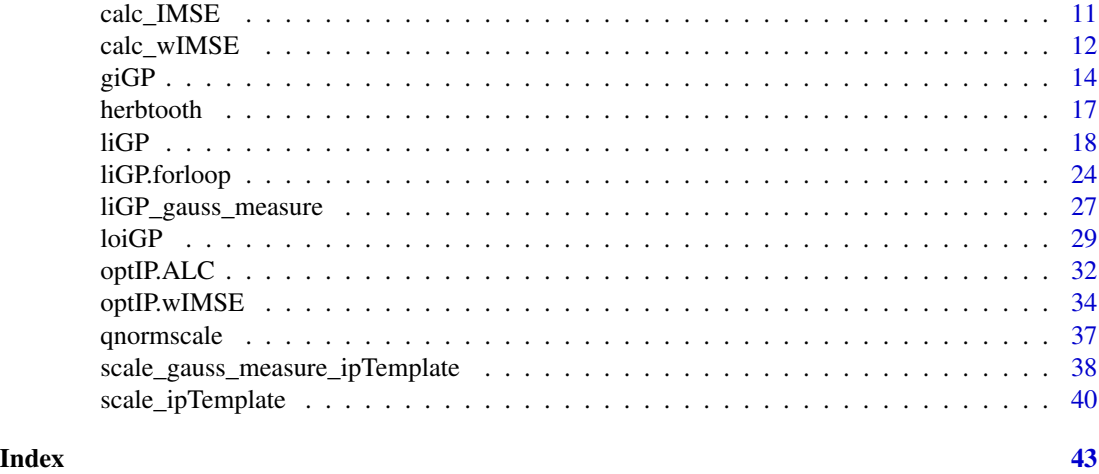

borehole *Borehole equation data generator*

#### Description

Generates a vector of outputs from the borehole function, a common testing function for computer experiments. The function models water flow through a borehole.

#### Usage

borehole(X)

#### Arguments

X a matrix containing the full (large) design matrix of input locations in [0,1]^8

# Details

For more details, see Worley, B. A. (1987). Deterministic uncertainty analysis (No. CONF-871101- 30). Oak Ridge National Lab., TN (USA)

#### Value

a vector of evaluations of the borehole function, length =  $nrow(X)$ 

#### References

Harper, W. V., & Gupta, S. K. (1983). *Sensitivity/uncertainty analysis of a borehole scenario comparing Latin Hypercube Sampling and deterministic sensitivity approaches* (No. BMI/ONWI-516). Battelle Memorial Inst., Columbus, OH (USA). Office of Nuclear Waste Isolation.

Worley, B. A. (1987). *Deterministic uncertainty analysis* (No. CONF-871101-30). Oak Ridge National Lab., TN (USA).

#### <span id="page-2-0"></span>Examples

```
X <- matrix(runif(800), ncol=8)
borehole(X)
```

```
build_gauss_measure_ipTemplate
```
*Inducing point template design for a Gaussian measure built through sequential optimization*

# Description

Constructs a design of inducing points around a Gaussian measure whose mean is the center of the design matrix and its local neighborhood. The output is an inducing point design centered at the origin that can be used as a template for predictions anywhere in the design space (with a local neighborhood of the same size). The inducing points are sequentially selected by optimizing "wimse", weighted Integrated Mean Squared Error.

# Usage

```
build_gauss_measure_ipTemplate(X = NULL, Y = NULL, M, N, gauss_sd,
                               theta = NULL, g = 1e-4, seq_length=20,
                               ip_bounds = NULL, integral_bounds = NULL,
                               num_multistart = 20,
                               epsK = sqrt(.Machine$double.eps), epsQ = 1e-5,
                               reps = FALSE, verbose = TRUE)
```
# Arguments

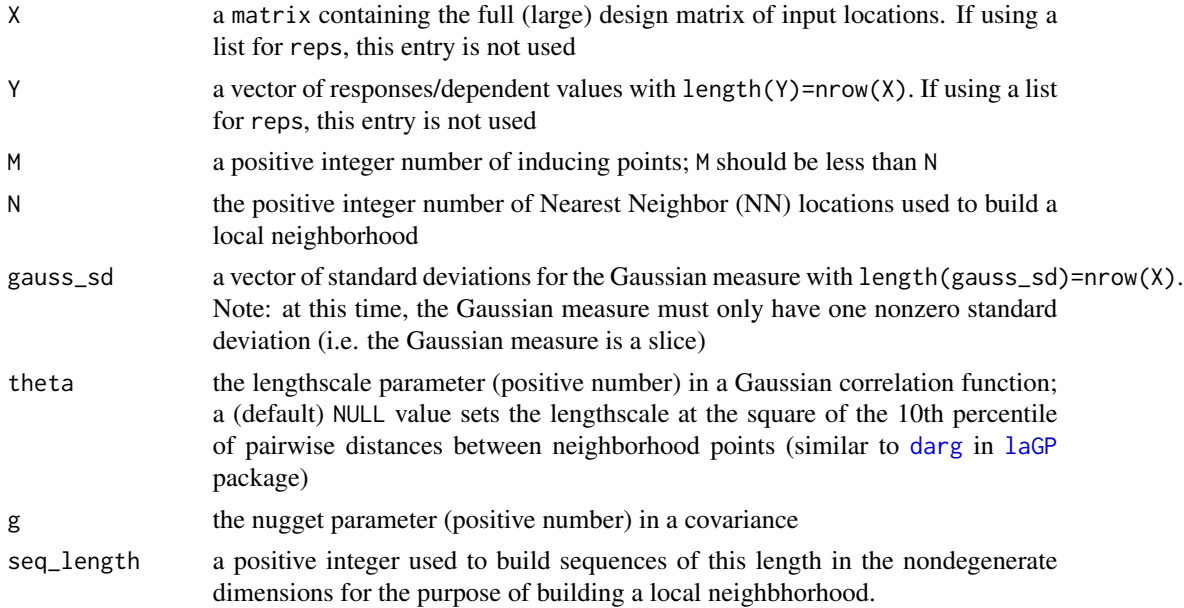

<span id="page-3-0"></span>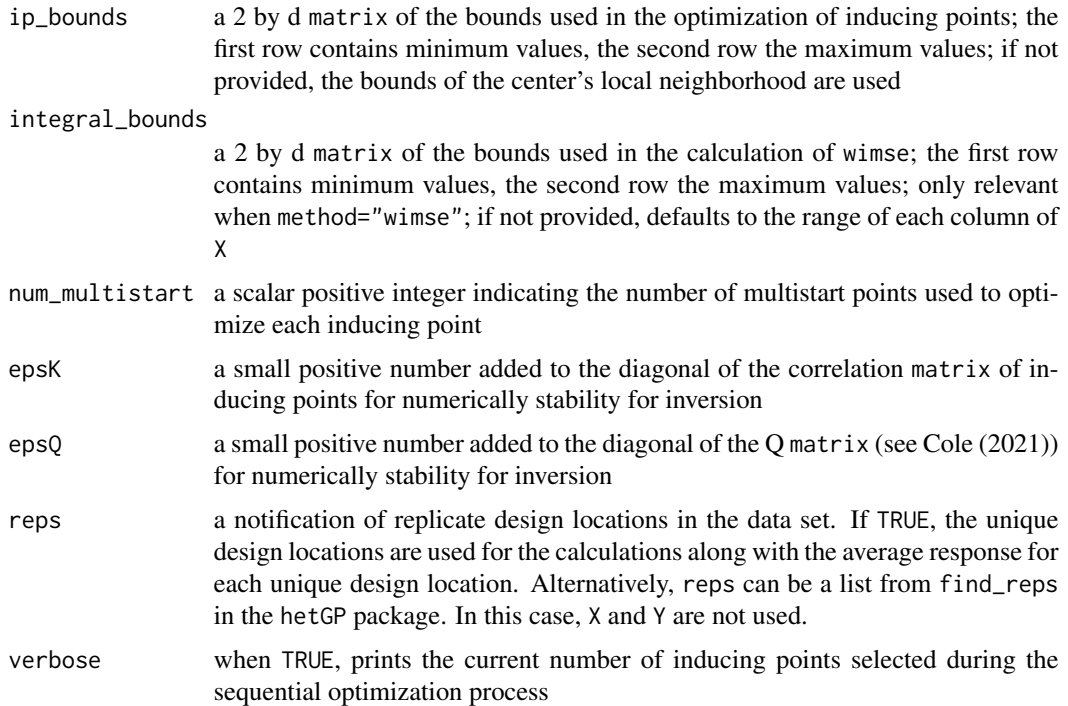

# Details

This function is built to deal with the special class of problems where liGP is used to predict and integrate over a degenerate Gaussian measure where only one dimension has a nonzero standard deviation. To build the wIMSE inducing point design, the function [optIP.wIMSE](#page-33-1) is called with the reference point being the median of the design matrix.

For each inducing point design, the first inducing point is placed at the predictive location (i.e. the origin).

#### Value

The output is a list with the following components.

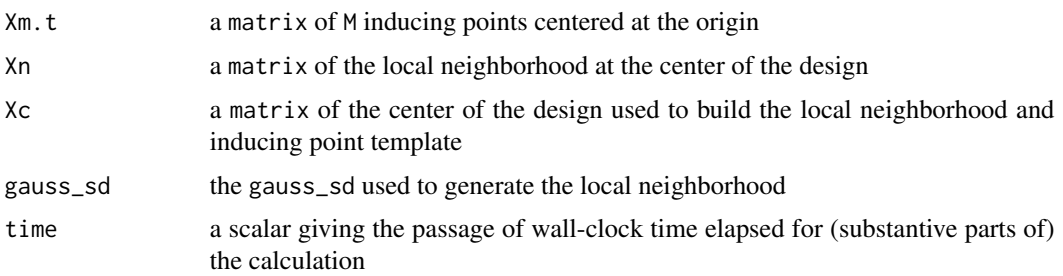

# Author(s)

D. Austin Cole <austin.cole8@vt.edu>

#### <span id="page-4-0"></span>References

D.A. Cole, R.B. Christianson, and R.B. Gramacy (2021). *Locally Induced Gaussian Processes for Large-Scale Simulation Experiments* Statistics and Computing, 31(3), 1-21; preprint on arXiv:2008.12857; <https://arxiv.org/abs/2008.12857>

#### See Also

[optIP.wIMSE](#page-33-1)

```
## "2D Toy Problem"
## Herbie's Tooth function used in Cole et al (2020);
## thanks to Lee, Gramacy, Taddy, and others who have used it before
## build up a design with N=~40K locations
x <- seq(-2, 2, by=0.02)
X <- as.matrix(expand.grid(x, x))
Y \leftarrow \text{herbtooth}(X)X_center <- apply(X, 2, median)
gauss_sd \leq c(0, .05)
## build a inducing point template, first with original weighted Integrated Mean-Square Error
int_b bounds <- rbind(c(-2, -2), c(2, 2))wimse.out <- build_ipTemplate(X, Y, N=100, M=10, method='wimse',
                               integral_bounds=int_bounds)
Xm.t_wimse <- wimse.out$Xm.t
Xn <- wimse.out$Xn
wimse_gauss.out <- build_gauss_measure_ipTemplate(X, Y, N=100, M=10,
                                                   gauss_sd = gauss_sd,
                                                    integral_bounds=int_bounds)
Xm.t_wimse_gauss <- wimse_gauss.out$Xm.t
Xn_gauss <- wimse_gauss.out$Xn
## plot locally optimized inducing point templates
ylim \leftarrow range(Xn_{gauss[, 2]) + c(-.03, .05)plot(Xn, pch=16, cex=.5, col='grey',
     xlab = 'x1', ylab = 'x2', ylim = ylim,main='Locally optimized IP template based on Gaussian measure')
points(Xn_gauss, cex=.7)
points(X_center[1], X_center[2], pch=16, cex=1.5)
points(Xm.t_wimse, pch=2, lwd=2, col=3)
points(Xm.t_wimse_gauss, pch=6, lwd=2, col=2)
legend('topleft', pch = c(16, 1, 2, 3), col = c('grey', 1, 3, 2),legend=c('Local neighborhood (wIMSE)',
                'Local neighborhood (Gauss measure)',
                'wIMSE ip design',
                'Gaussian measure ip design'))
```
<span id="page-5-0"></span>

#### Description

Constructs a design of inducing points around the center of the design matrix and its local neighborhood. The output is an inducing point design centered at the origin that can be used as a template for predictions anywhere in the design space (with a local neighborhood of the same size). Different criteria are available to optimize the inducing points. The methods "wimse" and "alc" use weighted Integrated Mean Squared Error and Active Learning Cohn respectively to sequentially select inducing points.

#### Usage

```
build_ipTemplate(X = NULL, Y = NULL, M, N, theta = NULL, g = 1e-4,
                 method = c('wimse','alc'), ip_bounds = NULL,
                 integral_bounds = NULL, num_thread = 1, num_multistart = 20,
                 w_var = NULL, epsK = sqrt(.Machine$double.eps), epsQ = 1e-5,
                 reps = FALSE, verbose = TRUE)
```
# Arguments

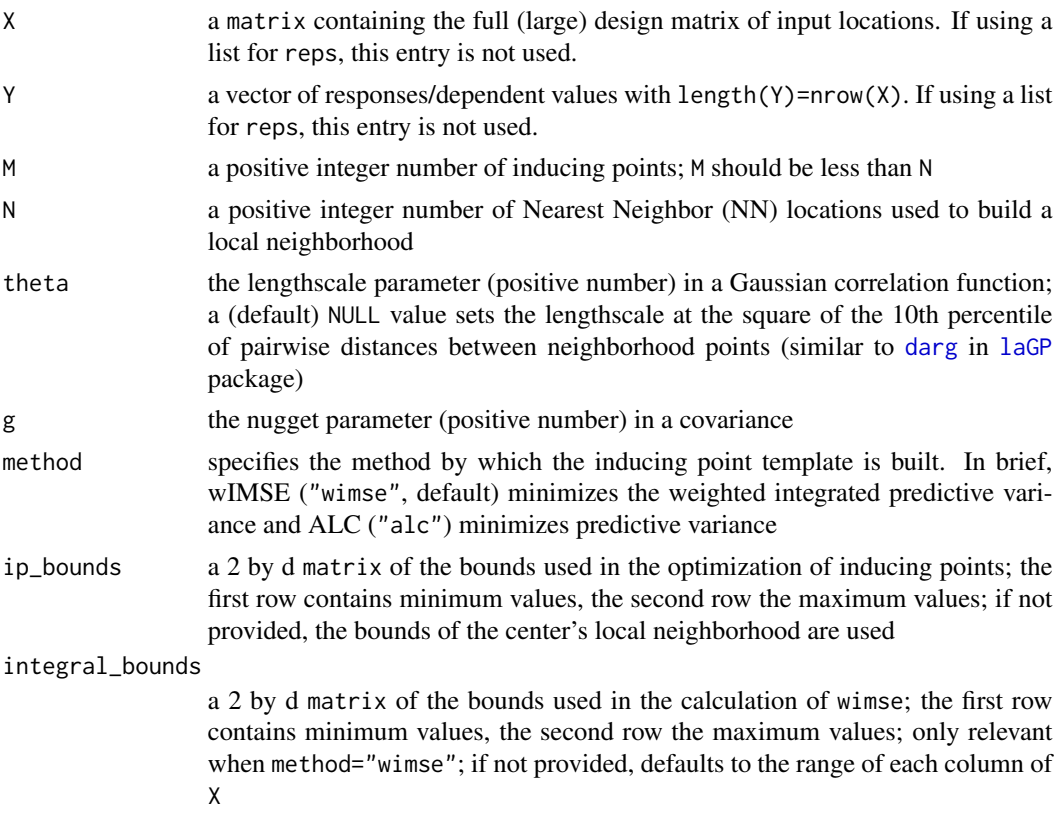

<span id="page-6-0"></span>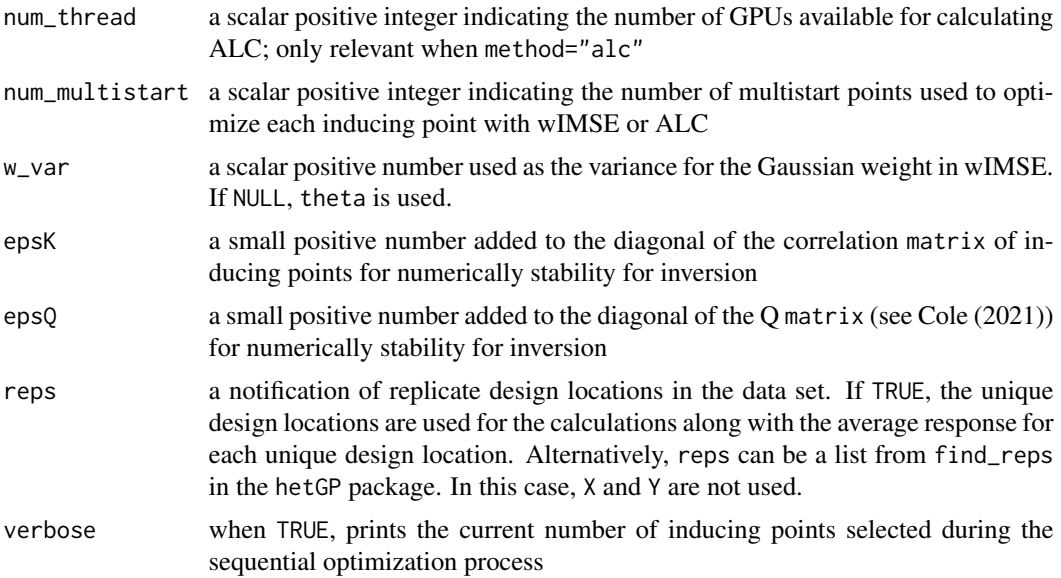

# Details

This function calls separate subroutines for certain methods. For method=wimse, the function [optIP.wIMSE](#page-33-1) is called with the reference point being the median of the design matrix. If method=alc, [optIP.ALC](#page-31-1) is called with the predictive variance being minimized at the median of the design matrix. For any inducing point design, the first inducing point is placed at the predictive location (i.e. the origin).

# Value

The output is a list with the following components.

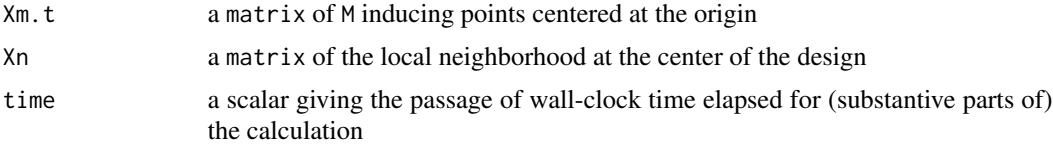

#### Author(s)

D. Austin Cole <austin.cole8@vt.edu>

# References

D.A. Cole, R.B. Christianson, and R.B. Gramacy (2021). *Locally Induced Gaussian Processes for Large-Scale Simulation Experiments* Statistics and Computing, 31(3), 1-21; preprint on arXiv:2008.12857; <https://arxiv.org/abs/2008.12857>

# See Also

[optIP.wIMSE](#page-33-1),[optIP.ALC](#page-31-1)

```
## "1D Toy Problem"
## Test function from Forrester et al (2008);
library(hetGP)
X \leftarrow \text{as_matrix}(\text{seq}(0, 1, \text{length}=1000))Y \leftarrow f1d(X)int_bbounds <- matrix(c(0, 1))## Center of design space used to build inducing point templates
X_center <- median(X)
## Optimize inducing points with weighted Integrated Mean-Square Error
wimse.out <- build_ipTemplate(X, Y, N=100, M=10, method="wimse", integral_bounds=int_bounds)
Xm.t_wimse <- wimse.out$Xm.t
## now optimize inducing points using Active Learning Cohn
alc.out <- build_ipTemplate(X, Y, N=100, M=10, method="alc", integral_bounds=int_bounds)
Xm.t_alc <- alc.out$Xm.t
Xn <- alc.out$Xn ## X_center neighborhood
## plot locally optimized inducing point templates
plot(X, Y, pch=16, cex=.5, col='grey')
points(Xn, f1d(Xn), col=2)
points(Xm.t_wimse + X_center, rep(-4, 10), pch=2, col=3)
points(Xm.t_alc + X_center, rep(-5, 10), pch=3, col=4)legend('topleft', pch = c(16, 16, 2, 3), col = c('grey', 2, 3, 4),legend=c('Data', 'Local neighborhood', 'wIMSE inducing point design',
                 'ALC inducing point design'))
## "2D Toy Problem"
## Herbie's Tooth function used in Cole et al (2020);
## thanks to Lee, Gramacy, Taddy, and others who have used it before
## build up a design with N=~40K locations
x \le - seq(-2, 2, by=0.02)
X \leftarrow \text{as_matrix}(\text{expand.grid}(x, x))Y \leq - herbtooth(X)X_center <- apply(X, 2, median)
## build a inducing point template, first with weighted Integrated Mean-Square Error
int_bounds \le rbind(c(-2,-2), c(2,2))
wimse.out <- build_ipTemplate(X, Y, N=100, M=10, method="wimse", integral_bounds=int_bounds)
Xm.t_wimse <- wimse.out$Xm.t
## now optimize inducing points using Active Learning Cohn
alc.out <- build_ipTemplate(X, Y, N=100, M=10, method="alc", integral_bounds=int_bounds)
Xm.t_alc <- alc.out$Xm.t
Xn <- alc.out$Xn
```

```
## plot locally optimized inducing point templates
plot(Xn, pch=16, cex=.5, col='grey',
     xlab = 'x1', ylab = 'x2', main='Locally optimized IP templates')
points(X_center[1], X_center[2], pch=16, cex=1.5)
points(Xm.t_wimse, pch=2, lwd=2, col=3)
points(Xm.t_alc, pch =3, lwd=2, col=4)
legend('topleft', pch = c(16, 2, 3), col = c('grey', 3, 4),legend=c('Local neighborhood', 'wIMSE inducing point design',
                'ALC inducing point design'))
```
build\_neighborhood *Nearest Neighbor (NN) data subset given a center*

#### Description

Constructs a neighborhood of points that are a subset of the data for a given center (i.e. predictive) location.

#### Usage

```
build_neighborhood(N, xx = NULL, X = NULL, Y = NULL, reps_list = NULL)
```
# Arguments

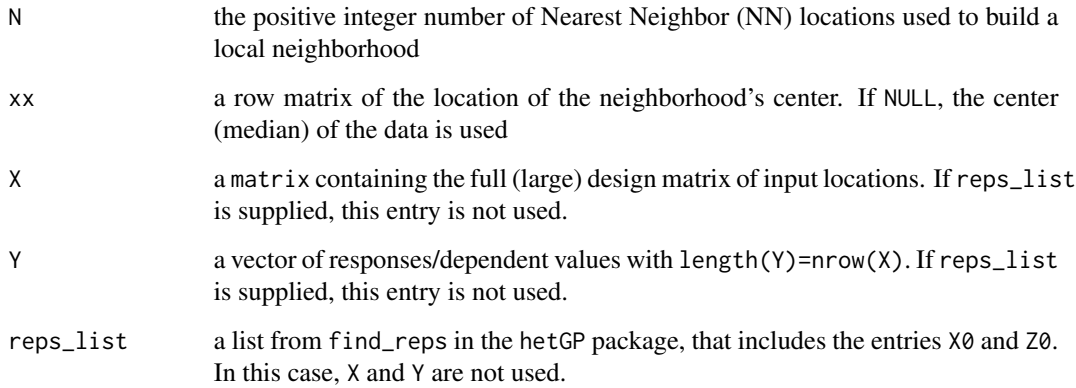

# Details

This function builds a local neighborhood around the center xx. If X is supplied, the N NN points are found and chosen. If reps\_list is supplied, N unique data locations X0 are supplied, along with their averaged responses (Z0) and original responses (Zlist).

# Value

The output is a list with the following components:

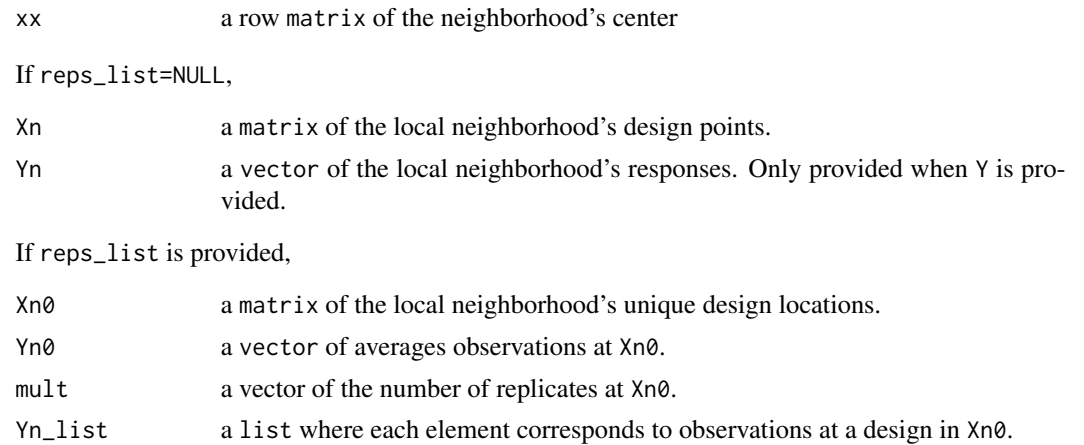

# Author(s)

D. Austin Cole <austin.cole8@vt.edu>

# References

D.A. Cole, R.B. Christianson, and R.B. Gramacy (2021). *Locally Induced Gaussian Processes for Large-Scale Simulation Experiments* Statistics and Computing, 31(3), 1-21; preprint on arXiv:2008.12857; <https://arxiv.org/abs/2008.12857>

```
## "2D Toy Problem"
## Herbie's Tooth function used in Cole et al (2021);
## thanks to Lee, Gramacy, Taddy, and others who have used it before
library(hetGP)
## Build data with replicates
x \le - seq(-2, 2, by=0.05)
X <- as.matrix(expand.grid(x, x))
X \leftarrow rbind(X, X)Y \le - herbtooth(X) + rnorm(nrow(X), sd = .02)
reps_list <- find_reps(X, Y)
xx <- matrix(c(-0.12, 1.53), nrow=1)
## Build neighborhoods
neighborhood1 <- build_neighborhood(N=100, xx=xx, X=X, Y=Y)
neighborhood2 <- build_neighborhood(N=100, xx=xx, reps_list=reps_list)
## Compare neighborhood sizes
Xn0_range <- apply(neighborhood2$Xn0, 2, range)
plot(X, xlim = Xn0_range[,1] + c(-.15, .15), ylim = Xn0_range[,2] + c(-.1, .25),
     pch=3)
```

```
points(neighborhood2$Xn0, pch=16, col='grey')
points(neighborhood1$Xn, col=2, lwd=2)
points(xx, pch=17, col=3, cex=1.5)
legend('topleft', ncol=2, pch=c(3, 17, 16, 1), col=c(1, 3, 'grey', 2),
       legend=c('Design locations', 'Neighborhood center',
                'Xn based on unique locations', 'Xn ignoring unique locations'))
```
calc\_IMSE *Integrated Mean-Square Error Given a New Inducing Point*

#### Description

Calculates the Integrated Mean-Square Error (IMSE) given a set of data points, inducing point design, and new proposed inducing point location.

# Usage

```
calc\_IMSE(xm1, Xm = NULL, X, theta = NULL, g = 1e-4,integral_bounds = NULL, epsK = sqrt(.Machine$double.eps),
          epsQ = 1e-5, mult = NULL)
```
#### Arguments

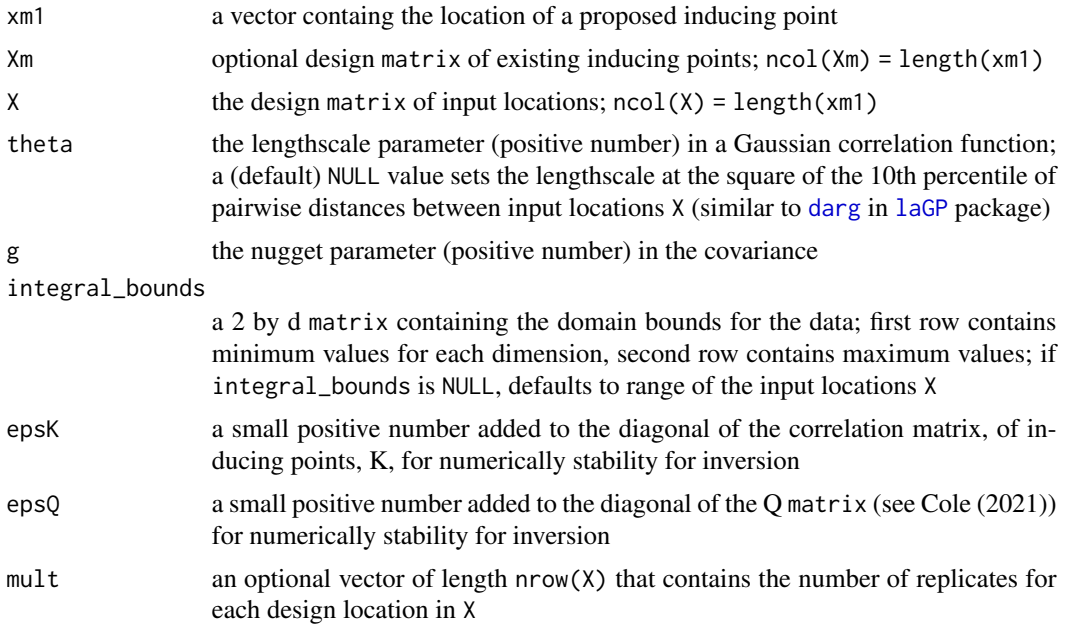

### Details

The function calculates the integrated mean-square error over the provided domain (integral\_bounds). The IMSE is calculated in closed-form.

## Value

the integrated mean-sqaure error

#### Author(s)

D. Austin Cole <austin.cole8@vt.edu>

#### References

D.A. Cole, R.B. Christianson, and R.B. Gramacy (2021). *Locally Induced Gaussian Processes for Large-Scale Simulation Experiments* Statistics and Computing, 31(3), 1-21; preprint on arXiv:2008.12857; <https://arxiv.org/abs/2008.12857>

# Examples

```
## Build a set of input locations and existing inducing points
X = matrix(runit(100), ncol=2)Xm = matrix(runif(10), ncol=2)
integral_bounds <- rbind(c(\emptyset, \emptyset), c(1,1))xm1_new <- c(.4, .2)
## Calculate the integrated mean-square error
calc_IMSE(xm1=xm1_new, Xm=Xm, X=X,
          integral_bounds=integral_bounds)
## without an existing inducing point design
calc_IMSE(xm1=xm1_new, Xm=NULL, X=X,
          integral_bounds=integral_bounds)
```
calc\_wIMSE *Weighted Integrated Mean-Square Error Given a New Inducing Point*

#### Description

Calculates the Weighted Integrated Mean-Square Error (wIMSE) given a prediction location, local neighborhood, design of inducing points, and new proposed inducing point location.

#### Usage

```
calc_wIMSE(xm1, Xm = NULL, Xn, theta = NULL, g = 1e-4,w_mean, w_var = NULL, integral_bounds = NULL,
           epsK = sqrt(.Machine$double.eps),
           epsQ = 1e-5, mult = NULL)
```
<span id="page-11-0"></span>

# <span id="page-12-0"></span>calc\_wIMSE 13

#### Arguments

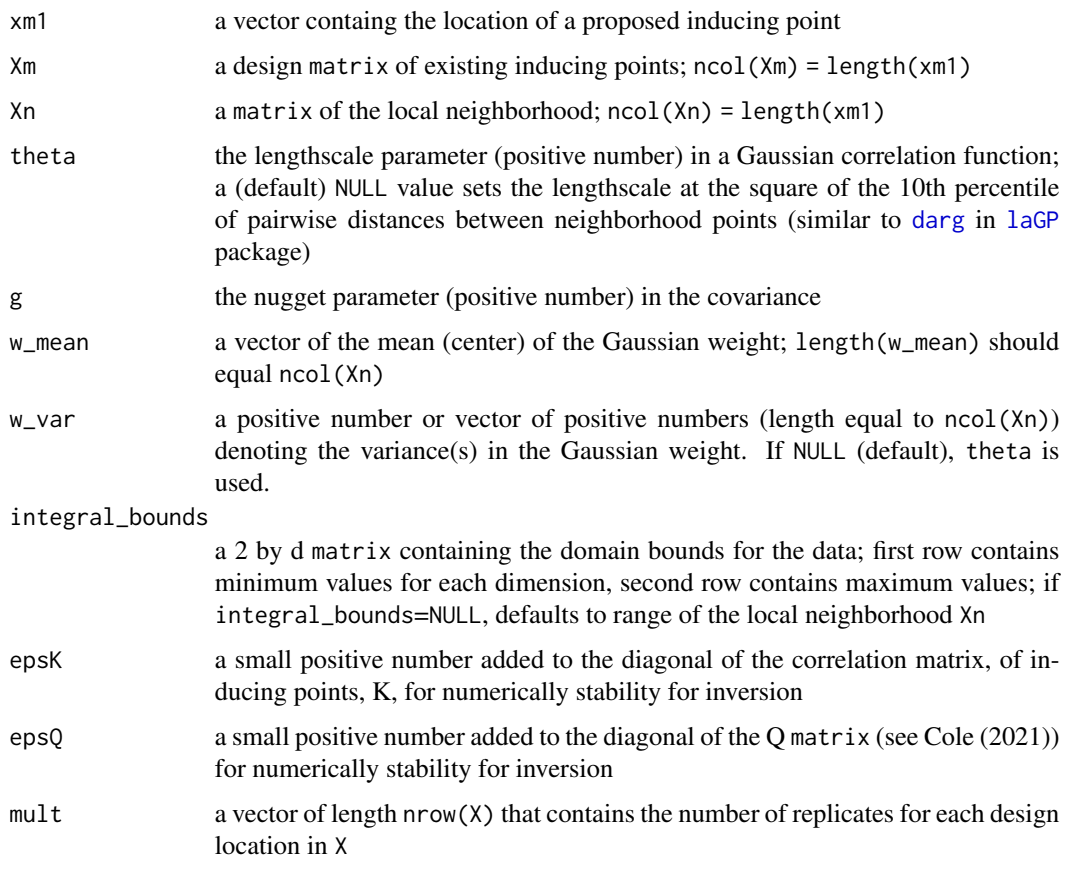

# Details

The function calculates the integrated mean-square error with a Gaussian weight with mean w\_mean (i.e. predictive location) and variance w\_var. By using a Gaussian weight along with a Gaussian kernel for the GP, the wIMSE is calculated in closed-form.

### Value

the weighted integrated mean-sqaure error

# Author(s)

D. Austin Cole <austin.cole8@vt.edu>

# References

D.A. Cole, R.B. Christianson, and R.B. Gramacy (2021). *Locally Induced Gaussian Processes for Large-Scale Simulation Experiments* Statistics and Computing, 31(3), 1-21; preprint on arXiv:2008.12857; <https://arxiv.org/abs/2008.12857>

#### Examples

```
## Build a "local neighborhood" and existing inducing point design
X_ccenter \leq c(.5, .5)
Xn <- matrix(runif(100), ncol=2)
Xm <- matrix(runif(10), ncol=2)
integral_bounds <- rbind(c(\emptyset, \emptyset), c(1,1))xm1_new <- c(.4, .2)## Calculate the weighted integrated mean-square error
calc_wIMSE(xm1=xm1_new, Xm=Xm, Xn=Xn, w_mean=X_center,
           integral_bounds=integral_bounds)
## Define weight's variance
calc_wIMSE(xm1=xm1_new, Xm=Xm, Xn=Xn, w_mean=X_center,
           w_var=c(.1, .2), integral_bounds=integral_bounds)
## Without an exisiting inducing point design
calc_wIMSE(xm1=xm1_new, Xm=NULL, Xn=Xn, w_mean=X_center,
           integral_bounds=integral_bounds)
```
<span id="page-13-1"></span>giGP *Global Inducing Point Approximate GP Regression For Many Predictive Locations*

# Description

Facilitates Gaussian process inference and prediction at a set of predictive locations through the implementation of an inducing point design. Optimizes hyperparameters and returns the moments of the predictive equations.

#### Usage

```
giGP(XX, X = NULL, Y = NULL, Xm, g = 1e-6, theta = NULL, nu = NULL,epsK = sqrt(.Machine$double.eps), epsQ = 1e-5, tol = .01, reps = FALSE)
```
#### Arguments

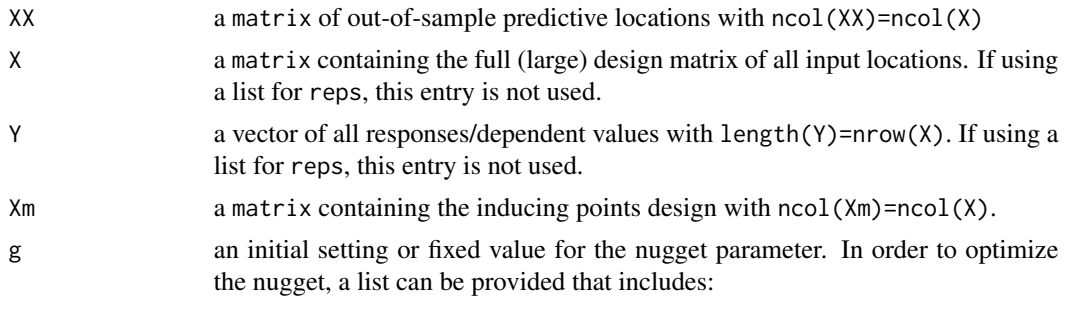

• start – starting value to initialize the nugget

<span id="page-13-0"></span>

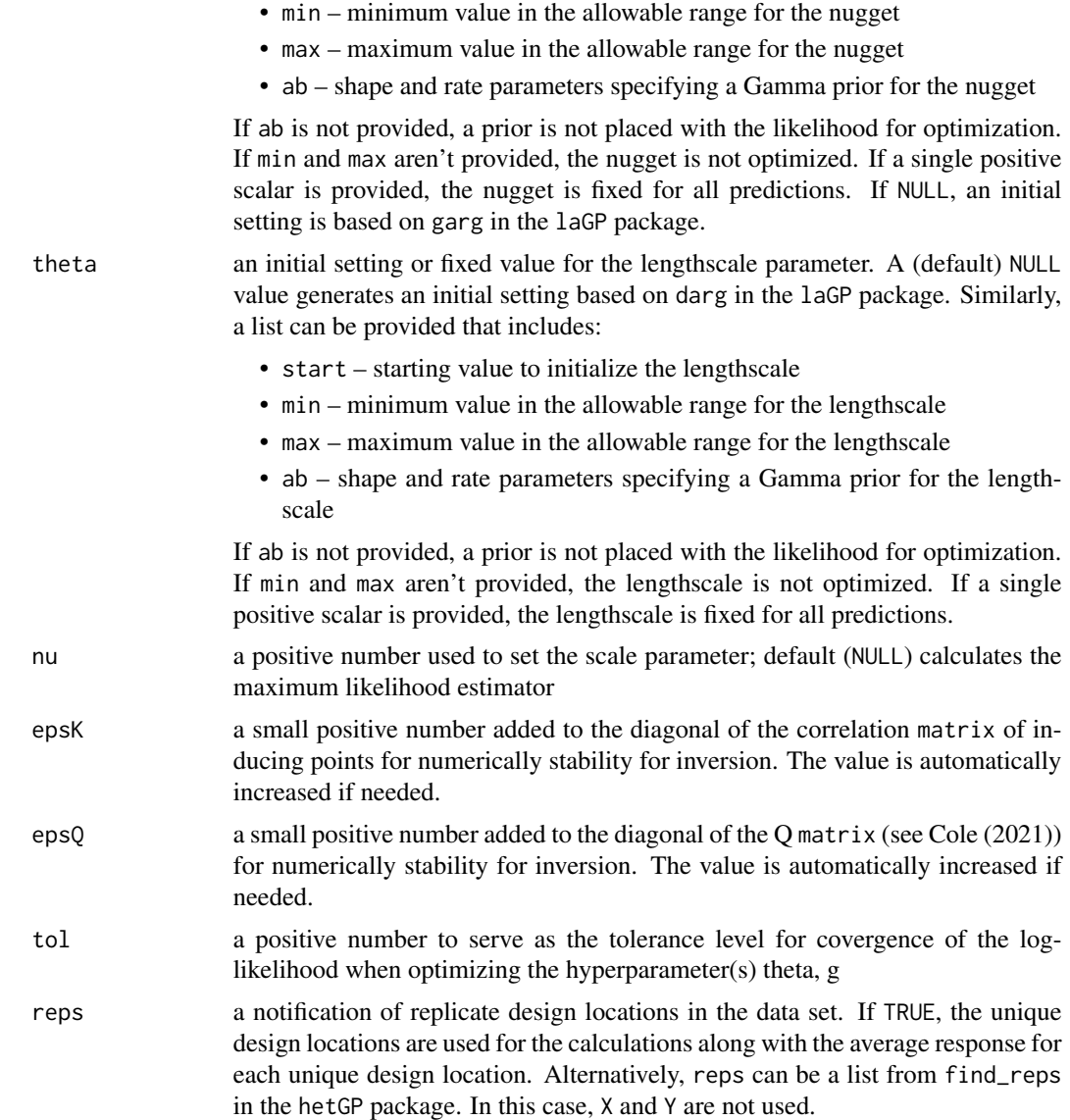

# Details

The function uses the likelihood and predictive equations derived in Snelson and Ghahramani (2006) to fit a induced Gaussian Process for predictions. All the data {X,Y} and inducing points Xm are used for each prediction.

#### Value

The output is a list with the following components.

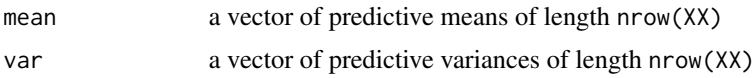

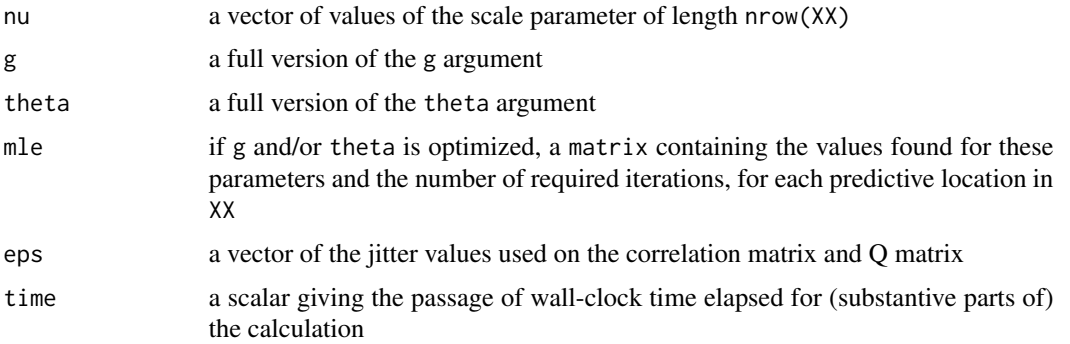

#### Author(s)

D. Austin Cole <austin.cole8@vt.edu>

#### References

D.A. Cole, R.B. Christianson, and R.B. Gramacy (2021). *Locally Induced Gaussian Processes for Large-Scale Simulation Experiments* Statistics and Computing, 31(3), 1-21; preprint on arXiv:2008.12857; <https://arxiv.org/abs/2008.12857>

E. Snelson Z. and Ghahramani. (2006). *Sparse Gaussian Processes using Pseudo-inputs* Advances in Neural Information Processing Systems 18 , 1257-1264.

```
## "1D Toy Problem"
## Test function from Forrester et al (2008);
library(hetGP); library(lhs)
X \leftarrow \text{matrix}(\text{seq}(0, 1, \text{length}=1000))Y \leftarrow f1d(X)XX \leq - matrix(seq(0, 1, length=100))
YY < - f1d(XX)Xm \leftarrow \text{randomLHS}(10, 1)out <- giGP(XX=XX, X=X, Y=Y, Xm=Xm, theta=.1)
par(mfrow=c(1,2))
plot(X, Y, type='l', lwd=4, ylim=c(-8, 16))
lines(XX, out$mean, lwd=3, lty=2, col=2)
points(Xm, rep(-8, 10), lwd=2, pch=3, col=3)
legend('topleft', legend=c('Test Function', 'Predicted mean', 'Inducing Points'),
       lty=c(1, 2, NA), col=1:3, pch=c(NA, NA, 3), lwd=2)
plot(XX, YY - out$mean, ylab='Error', type = 'l')
##---------------------------------------------------------------------------##
## a "computer experiment"
## Simple 2-d Herbie's Tooth function used in Cole et al (2020);
## thanks to Lee, Gramacy, Taddy, and others who have used it before
library(lhs)
```
#### <span id="page-16-0"></span>herbtooth and the state of the state of the state of the state of the state of the state of the state of the state of the state of the state of the state of the state of the state of the state of the state of the state of

```
## Build up a design with N=~40K locations
x \le - seq(-2, 2, by=0.05)
X <- as.matrix(expand.grid(x, x))
Y \leftarrow \text{herbtooth}(X)## Build a inducing point template centered at origin
Xm \leftarrow 4*randomLHS(30, 2) - 2## Predictive grid with N'=400 locations,
xx <- seq(-1.975, 1.975, length=20)
XX <- as.matrix(expand.grid(xx, xx))
YY <- herbtooth(XX)
## Get the predictive equations, first with fixed lengthscale and nugget
out <- giGP(XX=XX, X=X, Y=Y, Xm=Xm, theta=.1)
## RMSE
sqrt(mean((out$mean - YY)^2))
## Refine with optimizing the lengthscale
theta_list \le list(start = .1, min = .05, max = 5)
out2 <- giGP(XX=XX, X=X, Y=Y, Xm=Xm, theta=theta_list)
## RMSE
sqrt(mean((out2$mean - YY)^2))
## Visualize the results
orig_par <- par()
par(mfrow=c(1,3))
image(xx, xx, matrix(out2$mean, nrow=length(xx)), col=heat.colors(128),
      xlab="x1", ylab="x2", main="Predicted mean")
image(xx, xx, matrix(out2$mean-YY, nrow=length(xx)), col=heat.colors(128),
      xlab="x1", ylab="x2", main="Bias")
image(xx, xx, sqrt(out2$nu) *matrix(sqrt(out$var), nrow=length(xx)),
      col=heat.colors(128), xlab="x1", ylab="x2", main="Stand. Dev.")
points(Xm, pch=3, col=3, lwd=2)
par(orig_par)
```
herbtooth *Herbie's Tooth function*

#### **Description**

Two-dimensional function whose surface resembles a molar, with multiple local minima/maxima

#### Arguments

X a matrix or data.frame containing the full (large) design matrix of input locations in  $[-2,2]^2$ 

# <span id="page-17-0"></span>Details

A non-stationary function with many local minima/maxima that is difficult to model with a global model.

#### Value

a vector of evaluations of the Herbie's tooth function, length =  $nrow(X)$ 

# Author(s)

D. Austin Cole <austin.cole8@vt.edu>

# References

H.K.H. Lee, R.B. Gramacy, C. Linkletter, and G. Gray. 2011. *Optimization Subject to Hidden Constraints via Statistical Emulation* Pacific Journal of Optimization 7 (3): 467-78.

#### Examples

```
X \le - matrix(runif(200, min = -2, max = 2), ncol=2)
herbtooth(X)
```
liGP *Localized Inducing Point Approximate GP Regression For Many Predictive Locations*

#### Description

Facilitates locally induced Gaussian process inference and prediction at a large set of predictive locations by: building local neighborhoods, shifting an inducing point template, optimizing hyperparameters, and calculating GP predictive equations.

#### Usage

```
liGP(XX, X = NULL, Y = NULL, Xm.t, N, g = 1e-6, theta = NULL,nu = NULL, num_thread = 1, epsK = sqrt(.Machine$double.eps), epsQ = 1e-5,
     tol = .01, reps = FALSE, Xni.return = FALSE)
```
# Arguments

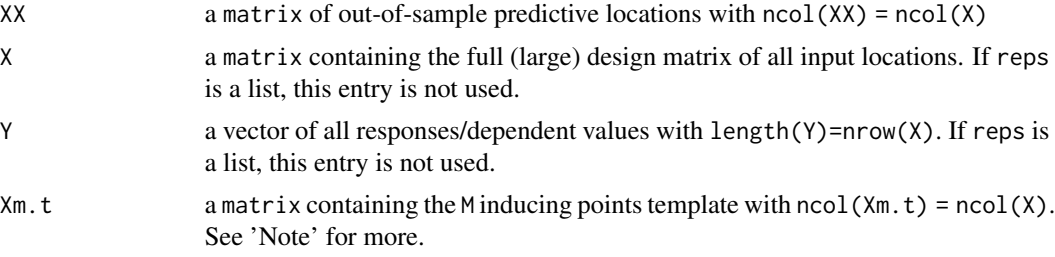

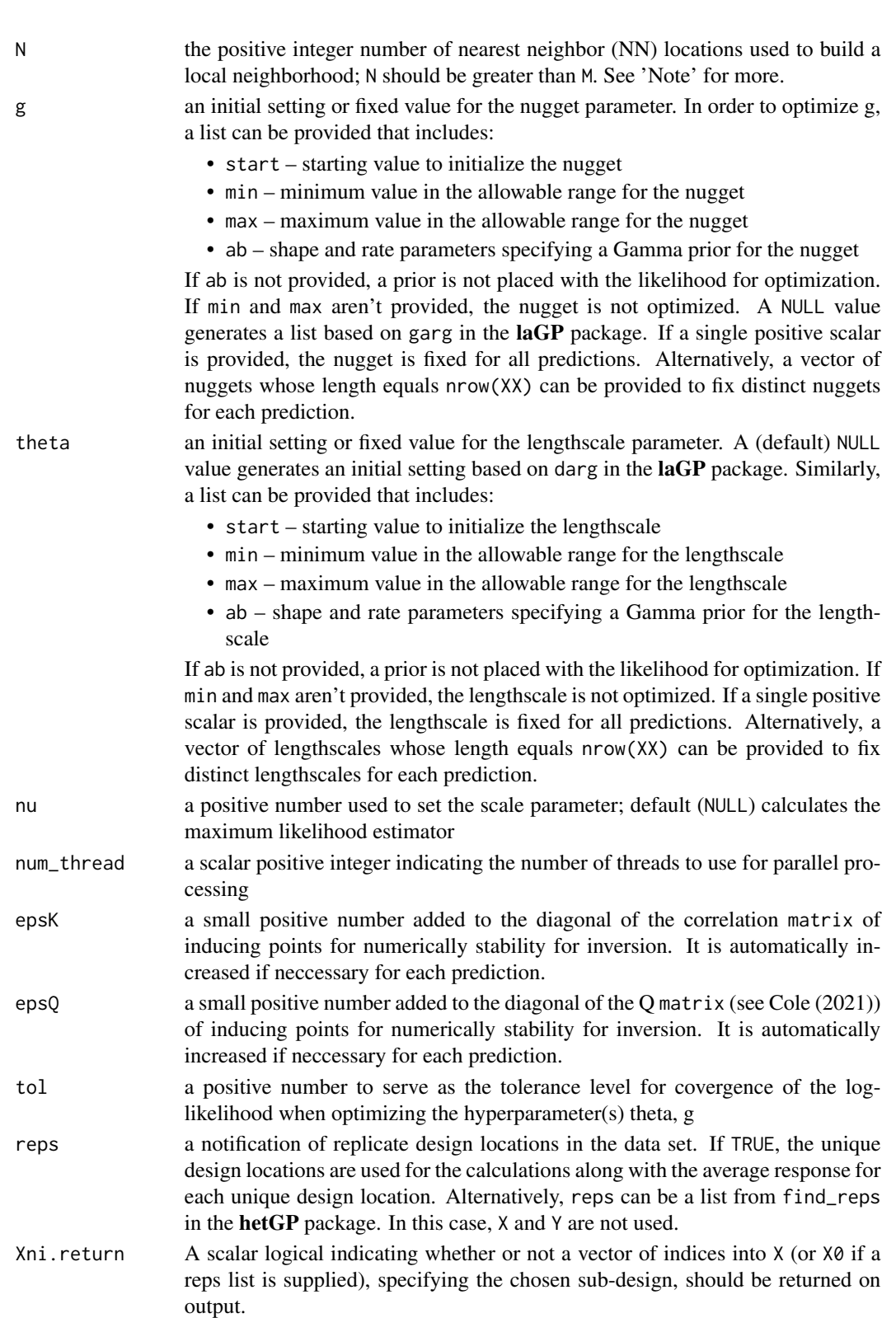

# <span id="page-19-0"></span>Details

When num\_threads > 1, the predictions are performed in parallel using foreach with clusters created by parallel.

# Value

The output is a list with the following components:

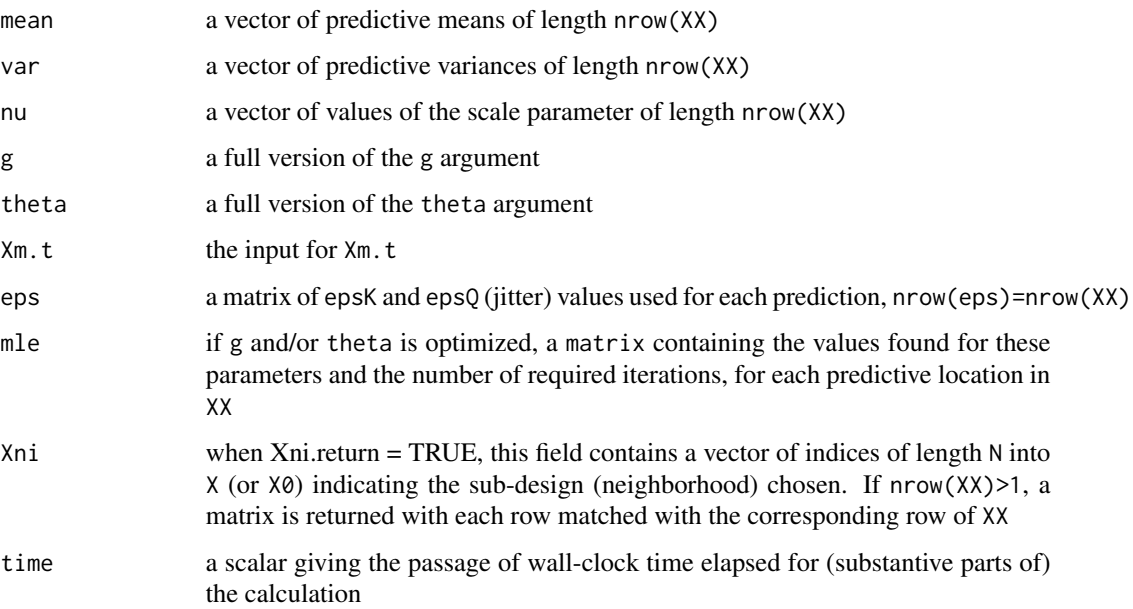

#### Note

When selecting the neighborhood size (N) and number of inducing points in  $Xm.t$ , there is no general rule that works for all problems. However, for lower dimensions (dim<9) the following values seem to perform well:  $N = 100 + 10*$ dim,  $M = 10*$ dim

# Author(s)

D. Austin Cole <austin.cole8@vt.edu>

#### References

D.A. Cole, R.B. Christianson, and R.B. Gramacy (2021). *Locally Induced Gaussian Processes for Large-Scale Simulation Experiments* Statistics and Computing, 31(3), 1-21; preprint on arXiv:2008.12857; <https://arxiv.org/abs/2008.12857>

# See Also

[darg](#page-0-0), [garg](#page-0-0), [find\\_reps](#page-0-0), [makeCluster](#page-0-0), [clusterApply](#page-0-0)

# $l$ iGP 21

```
## "1D Toy Problem"
## Test function from Forrester et al (2008);
library(hetGP); library(lhs)
X \leftarrow \text{matrix}(\text{seq}(0, 1, \text{length}=1000))Y \leftarrow f1d(X)XX \leq matrix(seq(0, 1, length=100))
YY < - f1d(XX)## Create inducing point template
lhs_design <- randomLHS(9,1)
n <- 80
Xmt <- scale_ipTemplate(X, n, space_fill_design=lhs_design, method='qnorm')$Xm.t
out <- liGP(XX=XX, X=X, Y=Y, Xm=Xmt, N=n, theta=.1)
## Plot predicted mean and error
orig_par <- par()
par(mfrow=c(1,2))
plot(X, Y, type='l', lwd=4, ylim=c(-8, 16),
     main='LIGP fit to Test Function')
lines(XX, out$mean, lwd=3, lty=2, col=2)
legend('topleft', legend=c('Test Function', 'Predicted mean'),
       lty=1:2, col=1:2, lwd=2)
plot(XX, YY - out$mean, xlab='X', ylab='Error', type = 'l',
     main='Predicted Error')
par(orig_par)
##
## Generate new data from function with same mean and non-constant noise
fY \leftarrow function(x) \{ f1d(x) + norm(length(x), sd=(1.1 + sin(2*pi*x))) \}YZ \leftarrow fY(X)## Estimate lengthscale and nugget in predictions
library(laGP)
theta_prior <- darg(NULL, X)
g_prior <- garg(list(mle=TRUE), Y2)
out2 <- liGP(XX=XX, X=X, Y=Y2, Xm=Xmt, N=n, theta=theta_prior,
             g=g_prior, epsK=1e-5)
## Plot predictived mean and confidence intervals
plot(X, Y2, col='grey', cex=.5, pch=16,
     main='LIGP fit to heteroskedastic data', ylab='Y')
lines(X, Y, lwd=2)lines(XX, out2$mean, lwd=2, lty=2, col=2)
lines(XX, out2$mean + 1.96*sqrt(out2$nu*out2$var), lwd=1, lty=4, col=2)
lines(XX, out2$mean - 1.96*sqrt(out2$nu*out2$var), lwd=1, lty=4, col=2)
legend('topleft', legend=c('Noisy data','Function mean', 'Predicted mean',
                            'Predicted 95 percent confidence interval'),
       lwd=2, lty=c(NA,1,2,3), pch=c(16,NA,NA,NA), col=c('grey',1,2,2))
```

```
## View mean and variance errors
par(mfrow=c(1,2))
plot(XX, YY - out2$mean, xlab='X', ylab='Mean Error', type = 'l')
plot(XX, (1.1 + sin(2*pi*XX))<sup>2</sup> - (out2$nu*out2$var),
     xlab='X', ylab='Variance Error', type = 'l')
par(orig_par)
##
## Generate new data with replicates
mults <- sample(2:10, nrow(X), replace=TRUE)
X.reps <- X[rep(1:nrow(X), mults),]
Y.reps <- fY(X.reps)
g_prior <- garg(list(mle=TRUE), Y.reps)
## Generate rep list from hetGP
rep_list <- find_reps(X.reps, Y.reps)
out3 <- liGP(XX=XX, Xm=Xmt, N=n, theta=theta_prior,
             g=g_prior, epsK=1e-5, reps = rep_list)
## Plot predictived mean and confidence intervals
plot(X.reps, Y.reps, col='grey', cex=.5, pch=16,
     main='LIGP fit to data with replicates', xlab='X', ylab='Y')
lines(X, Y, lwd=2)
lines(XX, out3$mean, lwd=2, lty=2, col=2)
lines(XX, out3$mean + 1.96*sqrt(out3$nu*out3$var), lwd=1, lty=4, col=2)
lines(XX, out3$mean - 1.96*sqrt(out3$nu*out3$var), lwd=1, lty=4, col=2)
legend('topleft', legend=c('Noisy data','Function mean', 'Predicted mean',
                           'Predicted 95 percent confidence interval'),
       lwd=2, lty=c(NA,1,2,3), pch=c(16,NA,NA,NA), col=c('grey',1,2,2))
##---------------------------------------------------------------------------##
## a "computer experiment"
## Simple 2-d Herbie's Tooth function used in Cole et al (2021);
## thanks to Lee, Gramacy, Taddy, and others who have used it before
## Build up a design with N=~40K locations
x \le - seq(-2, 2, by=0.02)
X <- as.matrix(expand.grid(x, x))
Y <- herbtooth(X)
## Build a inducing point template centered at origin
Xm <- matrix(runif(20), ncol=2)
Xmt <- scale_ipTemplate(X=X, N=100, method="chr", space_fill_design = Xm)$Xm.t
## Predictive grid with N'=400 locations
xx <- seq(-1.975, 1.975, length=20)
XX <- as.matrix(expand.grid(xx, xx))
YY <- herbtooth(XX)
```

```
## Get the predictive equations, first with fixed lengthscale and nugget
out <- liGP(XX=XX, X=X, Y=Y, Xm.t=Xmt, N=100, Xni.return=TRUE)
## RMSE
sqrt(mean((out$mean - YY)^2))
## View one local neighborhood
xylim <- apply(X[out$Xni[33,],], 2, range)
plot(X[,1], X[,2], pch=16, col='grey', cex=.5,
     xlim=xylim[1] + c(-.05, .05), ylim=xylim[2] + c(-.05, .05),xlab='X1', ylab='X2')
points(X[out$Xni[33,],1], X[out$Xni[33,],2], pch=16)
points(XX[33,1], XX[33,2], col=3, pch=17, cex=1.5)
points(sweep(Xmt, 2, XX[33,,drop=FALSE], '+'), pch=18, col=2)
legend('topleft', legend=c('Predictive location', 'Data not in neighborhoood',
                          'Neighborhood', 'Inducing points'),
      pch=c(17, 16, 16, 18), col=c(3, 'grey',1,2), cex=1.3)
##
## Refine with optimizing the lengthscale
theta_list <- darg(NULL, X)
out2 <- liGP(XX=XX, X=X, Y=Y, Xm.t=Xmt, N=100, theta=theta_prior)
## RMSE
sqrt(mean((out2$mean - YY)^2))
## Visualize the results
par(mfrow=c(1,3))
image(xx, xx, matrix(out2$mean, nrow=length(xx)), col=heat.colors(128),
     xlab="x1", ylab="x2", main="Predictive Mean")
image(xx, xx, matrix(out2$mean-YY, nrow=length(xx)), col=heat.colors(128),
     xlab="x1", ylab="x2", main="Bias")
image(xx, xx, matrix(sqrt(out2$nu*out$var), nrow=length(xx)),
     col=heat.colors(128), xlab="x1", ylab="x2", main="Stand. Dev.")
par(orig_par)
##
## Predictions from noisy training data with replicates
Xreps \leq X[rep(1:nrow(X), 5),]Ynoisy <- herbtooth(Xreps) + rnorm(nrow(Xreps), sd=.02)
library(hetGP)
reps_list <- find_reps(Xreps, Ynoisy)
## Priors for theta and g
theta_prior <- darg(NULL, Xreps)
g_prior <- garg(list(mle=TRUE), Ynoisy)
```
## Predictions with estimated nugget out\_noisydata <- liGP(XX, Xm.t = Xmt, N = 100, g=g\_prior, theta=theta\_prior, reps = reps\_list)

```
## RMSE
estimated_noise <- sqrt(out_noisydata$mle[,1]*out_noisydata$nu)
sqrt(mean((estimated_noise - .02)^2))
## Visualize the results
par(mfrow=c(1,3))
image(xx, xx, matrix(out_noisydata$mean, nrow=length(xx)), col=heat.colors(128),
     xlab="x1", ylab="x2", main="Predictive Mean")
image(xx, xx, matrix(out_noisydata$mean-YY, nrow=length(xx)), col=heat.colors(128),
     xlab="x1", ylab="x2", main="Bias")
image(xx, xx, matrix(sqrt(out_noisydata$nu*out_noisydata$var) - .02, nrow=length(xx)),
      col=heat.colors(128), xlab="x1", ylab="x2", main="Stand. Dev. Error")
par(orig_par)
```
liGP.forloop *Localized Inducing Point Approximate GP Regression For Many Predictive Locations*

#### Description

Facilitates locally induced Gaussian process inference and prediction at a large set of predictive locations by: building local neighborhoods, shifting an inducing point template, optimizing hyperparameters, and calculating GP predictive equations.

#### Usage

```
liGP.forloop(XX, X = NULL, Y = NULL, X = T, N, g = 1e-6, theta = NULL,
     nu = NULL, epsK = sqrt(.Machine$double.eps), epsQ = 1e-5,
     tol = .01, reps = FALSE, Xni.return = FALSE)
```
#### Arguments

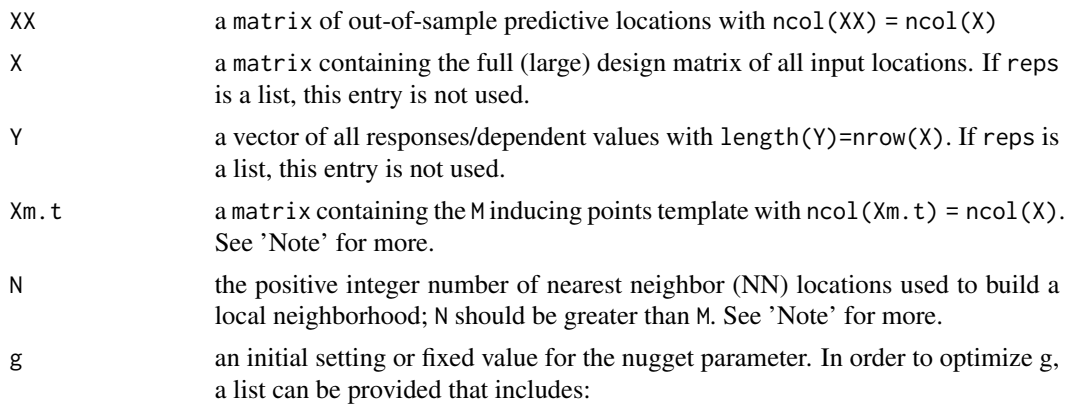

• start – starting value to initialize the nugget

<span id="page-23-0"></span>

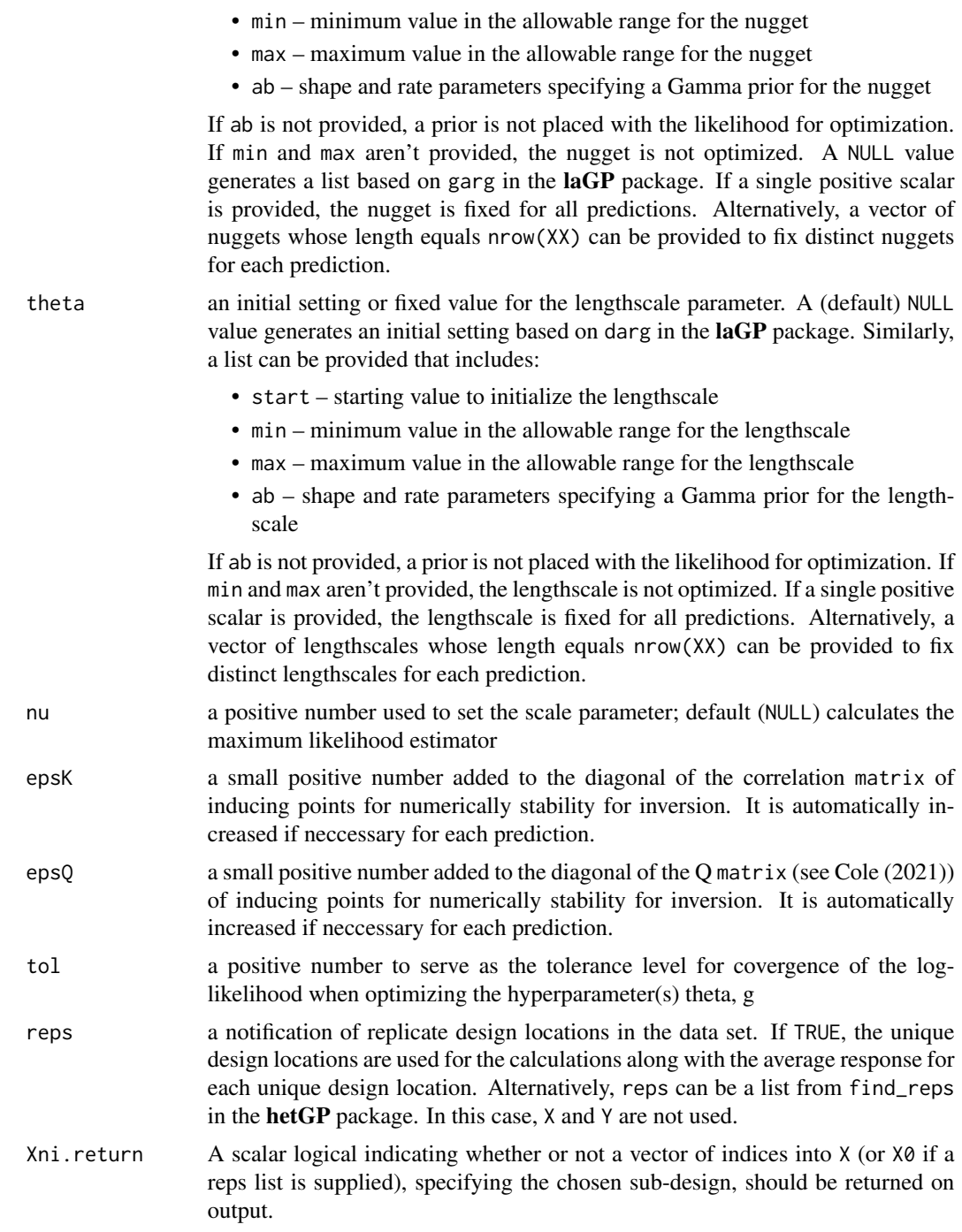

# Value

The output is a list with the following components:

mean a vector of predictive means of length nrow(XX)

<span id="page-25-0"></span>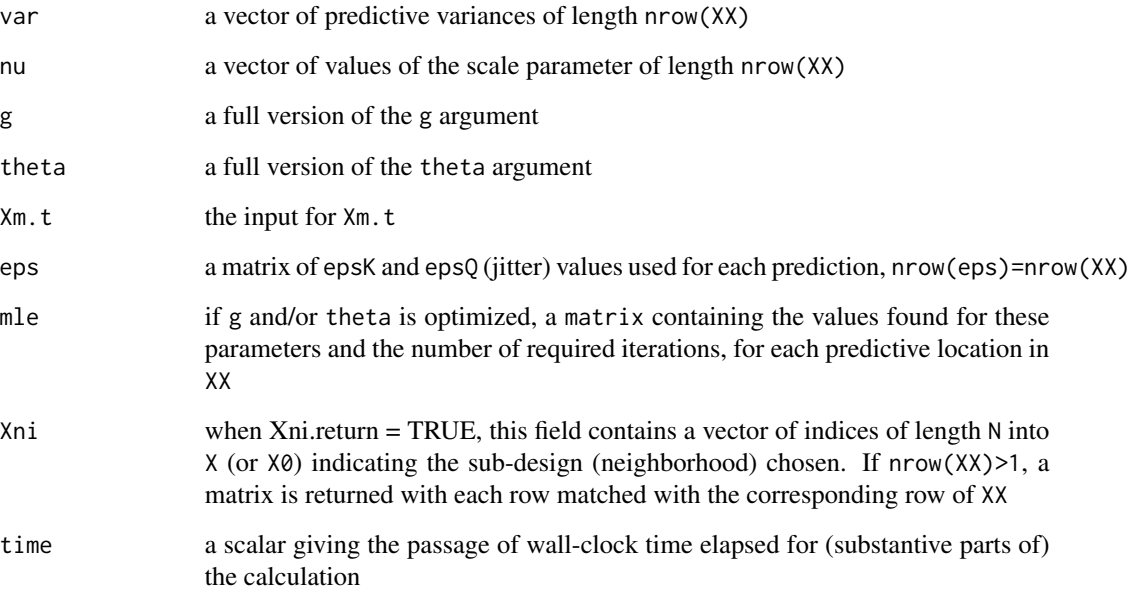

### Note

When selecting the neighborhood size (N) and number of inducing points in Xm.t, there is no general rule that works for all problems. However, for lower dimensions (dim<9) the following values seem to perform well:  $N = 100 + 10*$ dim,  $M = 10*$ dim

# Author(s)

D. Austin Cole <austin.cole8@vt.edu>

# References

D.A. Cole, R.B. Christianson, and R.B. Gramacy (2021). *Locally Induced Gaussian Processes for Large-Scale Simulation Experiments* Statistics and Computing, 31(3), 1-21; preprint on arXiv:2008.12857; <https://arxiv.org/abs/2008.12857>

# See Also

[darg](#page-0-0), [garg](#page-0-0), [find\\_reps](#page-0-0), [makeCluster](#page-0-0), [clusterApply](#page-0-0)

# Examples

## See LIGP examples

<span id="page-26-0"></span>liGP\_gauss\_measure *Localized Inducing Point Approximate GP Regression For a Gaussian Measure*

# Description

Facilitates locally induced Gaussian process inference and prediction across a Gaussian measure by: building one local neighborhood around the measure, shifting an inducing point template, optimizing hyperparameters, calculating GP mean predictions, and estimating the integral through a discrete set or quadrature.

#### Usage

```
liGP_gauss_measure(xstar, X, Y, Xm.t, N, gauss_sd, measure_bounds = c(-Inf, Inf),
     g = 1e-6, epsi = NULL, epsK = 1e-6, epsQ = 1e-5, seq_length = 20)
```
#### Arguments

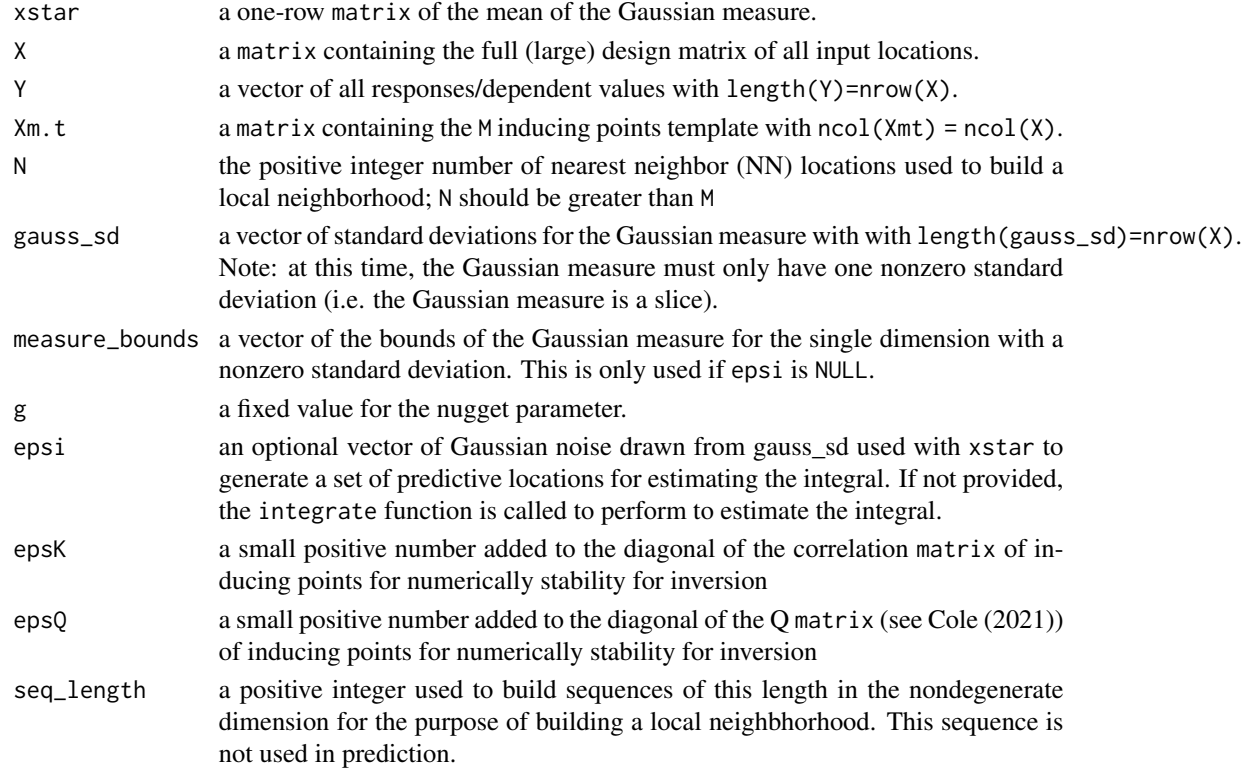

#### Details

This function is built to deal with the special class of problems where liGP is used to predict and integrate over a degenerate Gaussian measure where only one dimension has a nonzero standard deviation.

<span id="page-27-0"></span>the pointwise estimate for the mean prediction over the Gaussian measure

#### Author(s)

D. Austin Cole <austin.cole8@vt.edu>

#### References

D.A. Cole, R.B. Christianson, and R.B. Gramacy (2021). *Locally Induced Gaussian Processes for Large-Scale Simulation Experiments* Statistics and Computing, 31(3), 1-21; preprint on arXiv:2008.12857; <https://arxiv.org/abs/2008.12857>

#### See Also

[darg](#page-0-0), [integrate](#page-0-0)

```
##---------------------------------------------------------------------------##
## a "computer experiment"
## Simple 2-d Herbie's Tooth function used in Cole et al (2020);
## thanks to Lee, Gramacy, Taddy, and others who have used it before
## Build up a design with N=~40K locations
x \le - seq(-2, 2, by=0.02)
X <- as.matrix(expand.grid(x, x))
Y <- herbtooth(X)
## Build a inducing point template centered at origin
X_m <- matrix(runif(20), ncol=2)
Xmt <- scale_ipTemplate(X, N=100, space_fill_design=X_m, method="qnorm")$Xm.t
## predictive center
xx \le - matrix(c(.5, .5), ncol=2)
## Standard deviation of gaussian measure with random draws
gauss_sd \leq c(0, .1)
epsi <- rnorm(30, sd = gauss_sd[2])
## Get the predictive equations, first with fixed lengthscale and nugget
out <- liGP_gauss_measure(xx, X=X, Y=Y, Xm.t=Xmt, N=100,
                          gauss_sd=gauss_sd, epsi=epsi)
## Refine with using integrate function
```

```
out2 <- liGP_gauss_measure(xx, X=X, Y=Y, Xm.t=Xmt, N=100, gauss_sd=gauss_sd)
```
<span id="page-28-0"></span>loiGP *Locally Optimized Inducing Point Approximate GP Regression For Many Predictive Locations*

# Description

Facilitates localized Gaussian process inference and prediction at a large set of predictive locations, by opimizing a local set of inducing points for each predictive location's local neighborhood and then calling [giGP](#page-13-1).

# Usage

```
loiGP(XX, X = NULL, Y = NULL, M, N, g = 1e-6, theta = NULL, nu = NULL,method = c('wimse','alc'), integral_bounds = NULL, num_thread = 1,
      epsK = sqrt(.Machine$double.eps), epsQ = 1e-5, tol = .01, reps = FALSE)
```
# Arguments

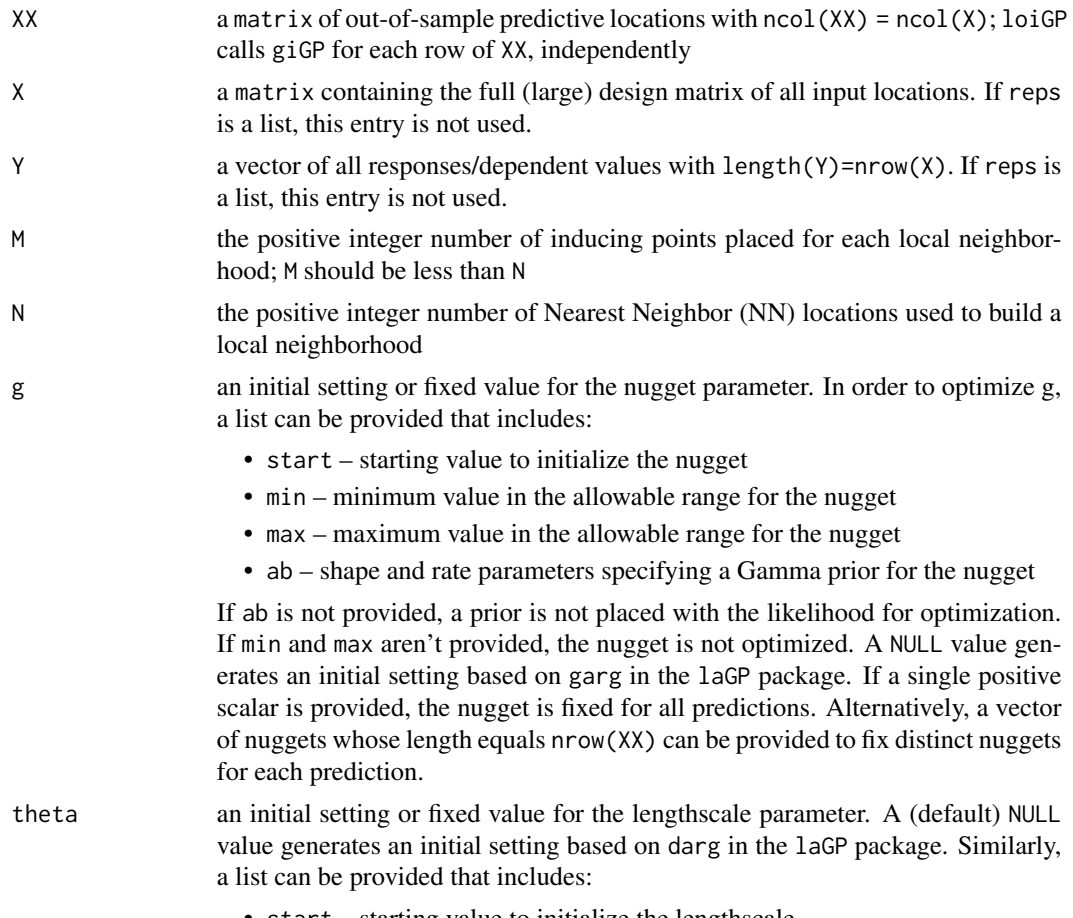

• start – starting value to initialize the lengthscale

<span id="page-29-0"></span>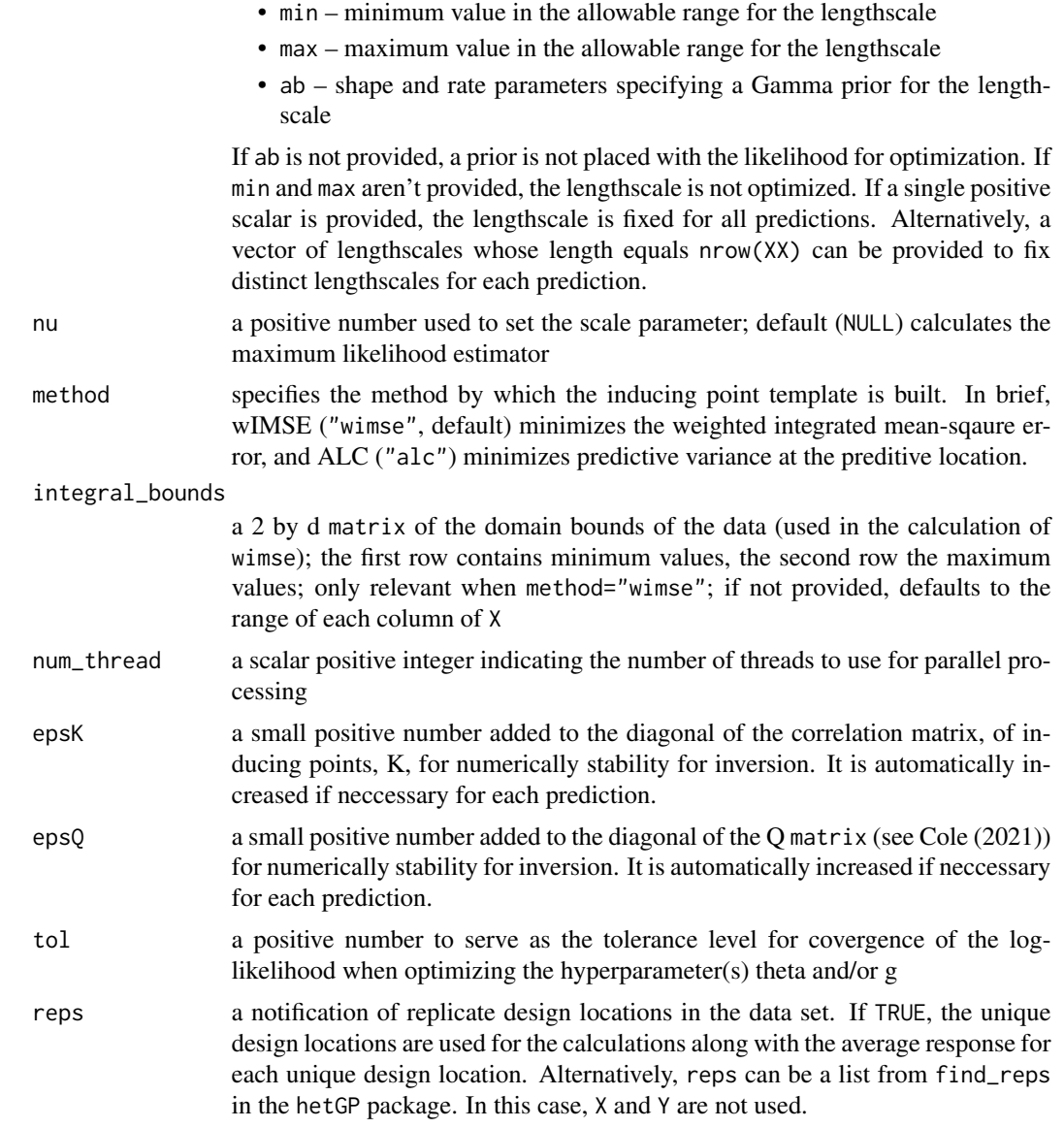

#### Details

This function builds a unique inducing point design to accompany the local neighborhood for each preditive location in XX. It then invokes [giGP](#page-13-1) for each row of XX with X=Xn, Y=Yn from the corresponding local neighborhood and locally optimial inducing point design. For further information, see [giGP](#page-13-1).

#### Value

The output is a list with the following components:

mean a vector of predictive means of length nrow(XX)

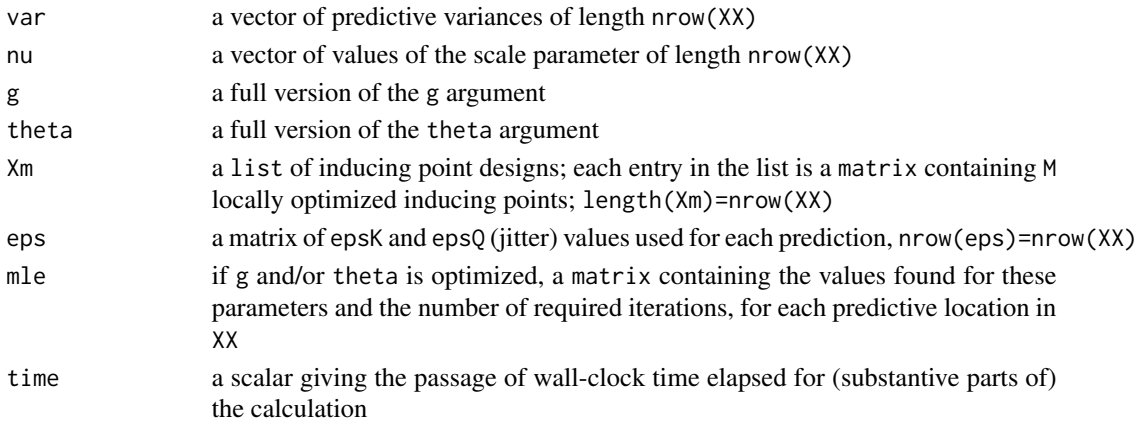

#### Author(s)

D. Austin Cole <austin.cole8@vt.edu>

#### References

D.A. Cole, R.B. Christianson, and R.B. Gramacy (2021). *Locally Induced Gaussian Processes for Large-Scale Simulation Experiments* Statistics and Computing, 31(3), 1-21; preprint on arXiv:2008.12857; <https://arxiv.org/abs/2008.12857>

```
library(hetGP); library(lhs)
X \leftarrow \text{matrix}(\text{seq}(0, 1, \text{length=1000}))Y \leftarrow f1d(X)XX <- matrix(seq(.01, .99, length=50))
YY < - f1d(XX)n <- 50
m < -7int_bbounds <- matrix(c(0,1))out <- loiGP(XX=XX, X=X, Y=Y, M=m, N=n, method='wimse',
              integral_bounds=int_bounds)
## Plot predicted mean and error
orig_par <- par()
par(mfrow=c(1,2))
plot(X, Y, type='l', lwd=4, ylim=c(-8, 16))
lines(XX, out$mean, lwd=3, lty=2, col=2)
legend('topleft', legend=c('Test Function', 'Predicted mean'),
       lty=1:2, col=1:2, lwd=2)
plot(XX, YY - out$mean, xlab='X', ylab='Error', type = 'l')
par(orig_par)
```
<span id="page-31-1"></span><span id="page-31-0"></span>

# Description

Optimizes the ALC surface to sequentially select inducing points for a given predictive location and local neighborhood. ALC can be based solely on the predictive location or an additional set of reference locations.

#### Usage

```
optIP.ALC(Xc, Xref = NULL, M, Xn, Yn, theta = NULL, g = 1e-4,
          ip_bounds = NULL, num_thread = 1, num_multistart = 15,
          epsK = sqrt(.Machine$double.eps), epsQ = 1e-5, tol = .01,
          rep_list = NULL, verbose = TRUE)
```
# Arguments

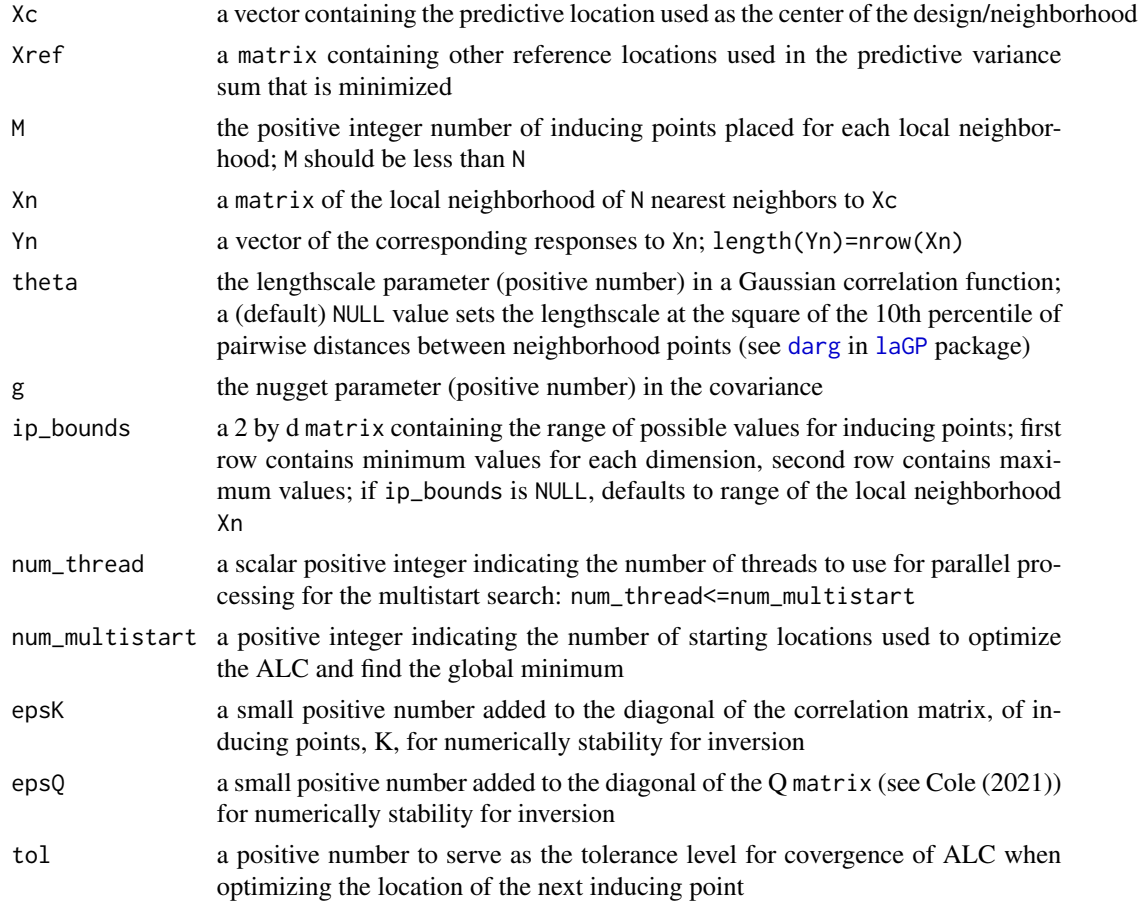

#### optIP.ALC 33

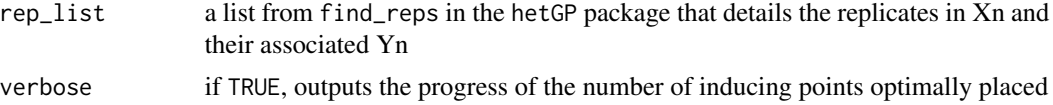

# Details

The function sequentially places M inducing points around the local neighborhood (Xn) of Xc. The first inducing point is placed at Xc. The remaining points and placed based on the minimum in the ALC surface using rbind(Xc,Xref) as a reference set for the predictive variance. Hyperparameters theta,g are fixed.

#### Value

The output is a list with the following components.

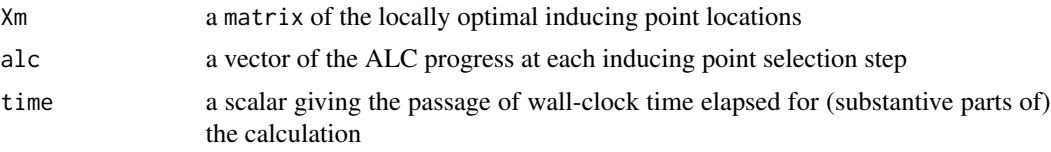

# Author(s)

D. Austin Cole <austin.cole8@vt.edu>

#### References

D.A. Cole, R.B. Christianson, and R.B. Gramacy (2021). *Locally Induced Gaussian Processes for Large-Scale Simulation Experiments* Statistics and Computing, 31(3), 1-21; preprint on arXiv:2008.12857; <https://arxiv.org/abs/2008.12857>

S. Seo, M. Wallat, T. Graepel, and K. Obermayer (2000). *Gaussian Process Regression: Active Data Selection and Test Point Rejection* In Mustererkennung 2000, 27-34. New York, NY: Springer-Verlag.

#### Examples

```
## a "computer experiment"
```
## Simple 2-d Herbie's Tooth function used in Cole et al (2020); ## thanks to Lee, Gramacy, Taddy, and others who have used it before

```
## Build up a design with N=~40K locations
x \le - seq(-2, 2, by=0.02)
X <- as.matrix(expand.grid(x, x))
Y \leftarrow \text{herbtooth}(X)
```
library(laGP)

## Build a local neighborhood  $Xstar \leftarrow matrix(c(.4, -1.1), nrow=1)$ 

```
n < -100; m < -10Xstar_to_X_dists <- distance(Xstar, X)
quant_dists <- quantile(Xstar_to_X_dists, n/nrow(X))
Xn <- X[Xstar_to_X_dists < quant_dists,]
Yn <- Y[Xstar_to_X_dists < quant_dists]
theta <- darg(NULL, Xn)$start
## Optimize inducing point locations
Xm.alc <- optIP.ALC(Xstar, Xref=NULL, M=m, Xn=Xn, Yn=Yn, theta=theta)
## Define reference locations for ALC sum
Xref <- as.matrix(expand.grid(Xstar[1]+c(-.05, 0, .05), Xstar[2]+c(-.05, 0, .05)))
Xm.alc_with_Xref <- optIP.ALC(Xstar, Xref=Xref, M=m, Xn=Xn, Yn=Yn, theta=theta)
## Plot inducing point design and neighborhood
ranges <- apply(Xn, 2, range)
plot(Xn, pch = 16, cex=.5, col='grey',
     xlim=ranges[,1]+c(-.02, .02), ylim=ranges[,2]+c(-.02, .15),
     xlab='x1', ylab = 'x2',main='ALC-optimal Inducing Point Design')
points(Xstar[1], Xstar[2], pch=16)
points(Xm.alc$Xm, pch=2, col=3, lwd=2)
points(Xm.alc_with_Xref$Xm, pch=3, col=4, lwd=2)
legend('topleft', col=c(1,'grey',3,4), pch=c(16,16,2,3), lty=NA, lwd=2, ncol=2,
       legend=c('Xstar','Neighborhood','Xm based on Xstar','Xm based on Xref'))
## View ALC progress
plot(1:m, Xm.alc$alc, type='l', xlab='Inducing point number',
     ylab='ALC',main='ALC optimization progress')
```
<span id="page-33-1"></span>optIP.wIMSE *Sequential Selection of an Inducing Point Design by Optimizing Weighted Integrates Mean-Sqaure Error*

#### **Description**

Optimizes the weighted integrated mean-square error (wIMSE) surface to sequentially select inducing points for a given predictive location and local neighborhood.

#### Usage

```
optIP.wIMSE(Xn, M, theta = NULL, g = 1e-4, w_mean, w_var = NULL,
            ip_bounds = NULL, integral_bounds = NULL, num_multistart = 15,
            fix_xm1 = TRUE, epsK = sqrt(.Machine$double.eps), epsQ = 1e-5,
            mult = NULL, verbose = TRUE)
```
<span id="page-33-0"></span>

# <span id="page-34-0"></span>optIP.wIMSE 35

# Arguments

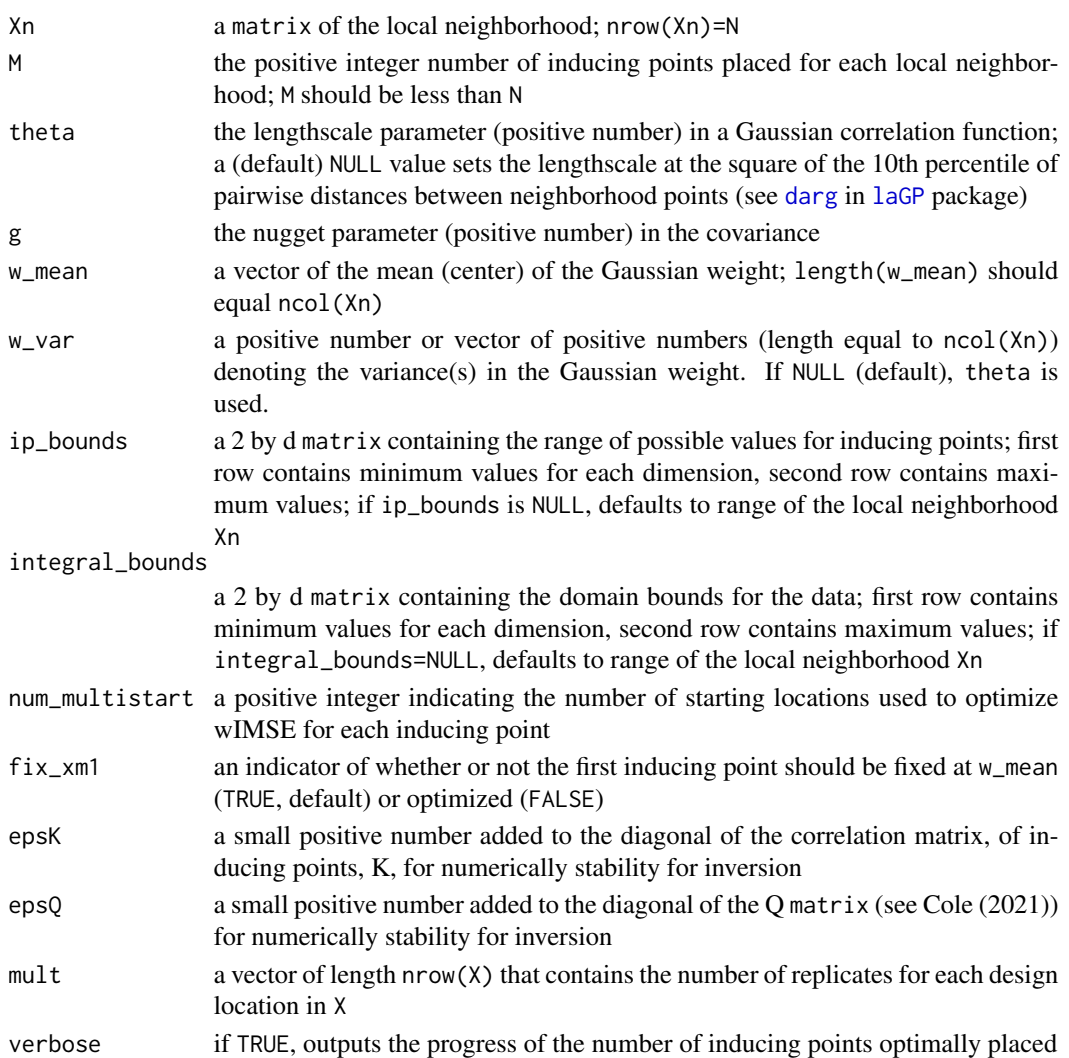

# Details

The function sequentially places M inducing points around the local neighborhood (Xn). Inducing points are placed based on the minimum in the wIMSE surface integrating over integral\_bounds. Hyperparameters theta, g are fixed.

# Value

The output is a list with the following components:

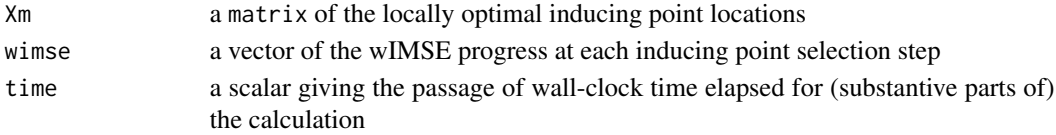

#### Author(s)

D. Austin Cole <austin.cole8@vt.edu>

#### References

D.A. Cole, R.B. Christianson, and R.B. Gramacy (2021). *Locally Induced Gaussian Processes for Large-Scale Simulation Experiments* Statistics and Computing, 31(3), 1-21; preprint on arXiv:2008.12857; <https://arxiv.org/abs/2008.12857>

```
## a "computer experiment"
## Simple 2-d Herbie's Tooth function used in Cole et al (2020);
## thanks to Lee, Gramacy, Taddy, and others who have used it before
## Build up a design with N=~40K locations
x \le - seq(-2, 2, by=0.02)
X \leftarrow \text{as_matrix}(\text{expand.grid}(x, x))Y <- herbtooth(X)
library(laGP)
## Build a local neighborhood
Xstar \leftarrow matrix(c(.4, -1.1), nrow=1)n \le -100; m \le -10Xstar_to_X_dists <- distance(Xstar, X)
quant_dists <- quantile(Xstar_to_X_dists, n/nrow(X))
Xn <- X[Xstar_to_X_dists < quant_dists,]
Yn <- Y[Xstar_to_X_dists < quant_dists]
theta <- darg(NULL, Xn)$start
integral_bounds <- rbind(c(-2,-2), c(2,2))## Optimize inducing point locations
Xm.wimse1 <- optIP.wIMSE(Xn, M=m, Xn=, theta=theta, w_mean=Xstar,
                         integral_bounds=integral_bounds)
## Use a different variance for weight
Xm.wimse2 <- optIP.wIMSE(Xn, M=m, Xn=, theta=theta, w_mean=Xstar,
                        w_{av} = c(theta/2, 3*theta),
                        integral_bounds=integral_bounds)
## Plot inducing point design and neighborhood
ranges <- apply(Xn, 2, range)
plot(Xn, pch = 16, cex = .5, col='grey',xlim=ranges[,1]+c(-.02, .02), ylim=ranges[,2]+c(-.02, .15),
     xlab='x1', ylab = 'x2',main='ALC-optimal Inducing Point Design')
points(Xstar[1], Xstar[2], pch=16)
points(Xm.wimse1$Xm, pch=2, col=3, lwd=2)
```
# <span id="page-36-0"></span>quormscale 37

```
points(Xm.wimse2$Xm, pch=3, col=4, lwd=2)
legend('topleft', legend=c('Xstar','Neighborhood','Xm with w_var=theta',
                           'Xm with nonisotropic weight'),
      col=c(1,'grey',3,4), pch=c(16,16,2,3), lty=NA, lwd=2, ncol=2)
## View wIMSE progress
plot(1:m, log(Xm.wimse1$wimse), type='l', xlab='inducing point number',
    ylab='log wIMSE',main='wIMSE optimization progress')
```
<span id="page-36-1"></span>

qnormscale *Scaling of Inducing Point Design based on Inverse Gaussian CDF*

#### Description

Scales a set of proposed inducing point locations in  $[0,1]^\wedge$ d to center around a reference location, returning the scaled design

#### Usage

qnormscale(X, mean, sd)

#### Arguments

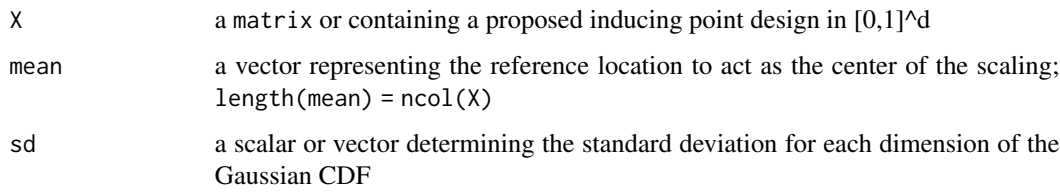

#### Details

This function scales a set of proposed inducing points in  $[0,1]^{\dagger}$  to be centered and concentrated around a reference location. The proposed inducing points are interpreted as quantiles of onedimensional Gaussian distributions centered at the reference location with the standard deviation provided by the user. For each dimension [qnorm](#page-0-0) is invoked to rescale the inducing points.

#### Value

a matrix of the scaled set of inducing points

#### Author(s)

D. Austin Cole <austin.cole8@vt.edu>

#### <span id="page-37-0"></span>References

D.A. Cole, R.B. Christianson, and R.B. Gramacy (2021). *Locally Induced Gaussian Processes for Large-Scale Simulation Experiments* Statistics and Computing, 31(3), 1-21; preprint on arXiv:2008.12857; <https://arxiv.org/abs/2008.12857>

#### See Also

[qnorm](#page-0-0)

# Examples

```
## Generate data and define xmean
X <- matrix(runif(30), ncol=2)
xmean \leq -c(0.3, 0.4) # doesn't need to be in [0,1]<sup>2</sup>
## Scale centered at xmean with different standard deviations
X_scaled1 <- qnormscale(X, mean=xmean, sd=.1)
X_scaled2 <- qnormscale(X, mean=xmean, sd=c(.05,.15))
## View scaled X
plot(X, xlab='X1', ylab='X2')
points(xmean[1], xmean[2], pch=16)
points(X_scaled1, pch=2, col=3, lwd=2)
points(X_scaled2, pch=3, col=4, lwd=2)
legend('topright',legend = c('Original X','xmean', 'Xscaled1', 'Xscaled2'),
       pch = c(1, 16, 2, 3), col= c(1, 1, 3, 4), lwd=2, lty=NA)
```
scale\_gauss\_measure\_ipTemplate

*Inducing points design scaling for a Gaussian measure local neighborhood template*

#### **Description**

Scales a design of inducing points around a Gaussian measure whose mean is the center of the design matrix and its local neighborhood. The output is an inducing points design centered at the origin that can be used as a template for predictions anywhere in the design space (with a local neighborhood of the same size). Method include scaling by a circumscribed hyperrectangle (chr) and an inverse Gaussian CDF (qnorm).

#### Usage

```
scale_gauss_measure_ipTemplate(X, N, gauss_sd, space_fill_design,
                              method = c('qnorm','chr'), seq_length=20)
```
#### <span id="page-38-0"></span>**Arguments**

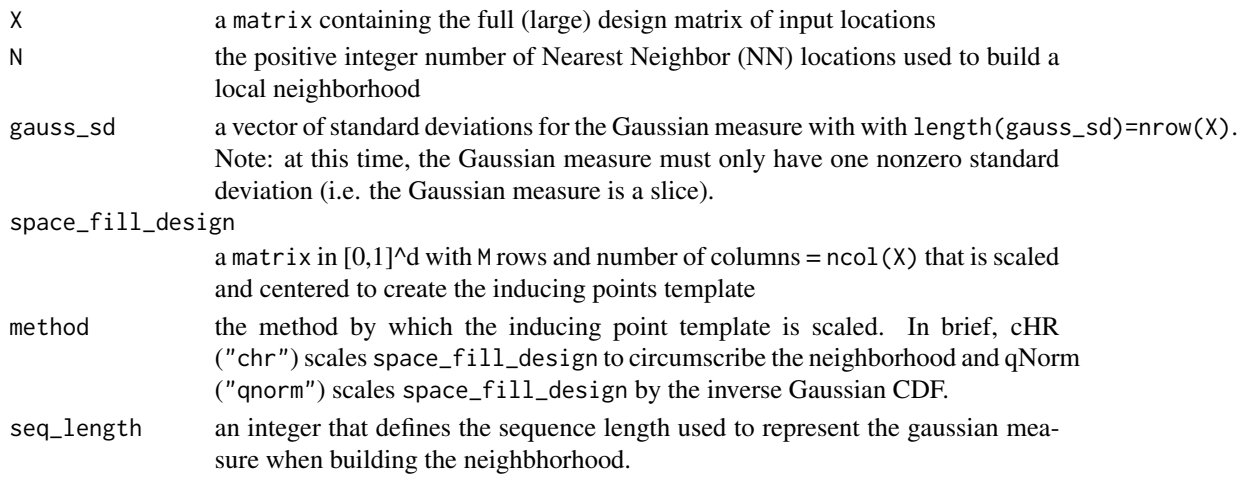

# Details

This function is built to deal with the special class of problems where liGP is used to predict and integrate over a degenerate Gaussian measure where only one dimension has a nonzero standard deviation. Separate subroutines are called for different methods. When method=qnorm, [qnormscale](#page-36-1) is called. The mean of the Gaussian distribution is the median of the design matrix. The standard deviation of the Gaussian distribution is one-third of the maximum distance from the median of the design matrix to the neighborhood points for each dimension.

For each inducing point design, the origin (i.e. predictive location) is appended to the scaled inducing point design. Thus, the resulting design contains M+1 inducing points.

#### Value

The output is a list with the following components.

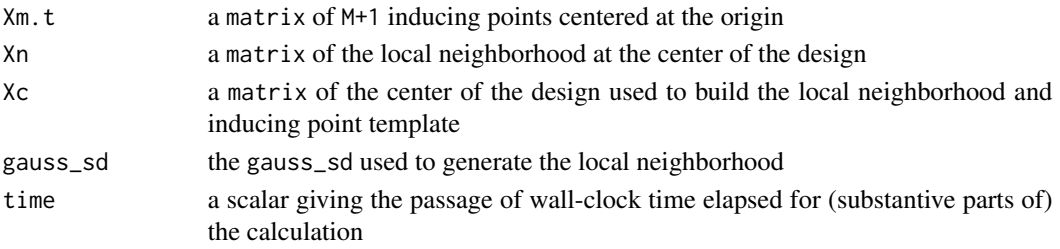

# Author(s)

D. Austin Cole <austin.cole8@vt.edu>

#### References

D.A. Cole, R.B. Christianson, and R.B. Gramacy (2021). *Locally Induced Gaussian Processes for Large-Scale Simulation Experiments* Statistics and Computing, 31(3), 1-21; preprint on arXiv:2008.12857; <https://arxiv.org/abs/2008.12857>

#### See Also

[qnormscale](#page-36-1)

#### Examples

```
## Build up a design with N=~40K locations
x \le - seq(-2, 2, by=0.02)
X \leftarrow \text{as_matrix}(\text{expand.grid}(x, x))X_center <- apply(X, 2, median)
## Create inducing point template, first with
## circumscribed hyperrectangle (cHR) scaling
M = 10Xm <- matrix(runif(2*M), ncol=2)
## Create template with Inverse Gaussian CDF scaling
qnorm_temp <- scale_ipTemplate(X, N=100, space_fill_design=Xm, method="qnorm")
Xm.t_qnorm <- qnorm_temp$Xm.t
Xn <- qnorm_temp$Xn
## Create template with Inverse Gaussian CDF scaling
gauss_sd <- c(\theta, .\theta5)qnorm_temp_gauss <- scale_gauss_measure_ipTemplate(X, N=100, gauss_sd=gauss_sd,
                                               space_fill_design=Xm,
                                               method="qnorm")
Xm.t_qnorm_gauss <- qnorm_temp_gauss$Xm.t
Xn_gauss <- qnorm_temp_gauss$Xn
## View different scaled template designs
ylim \leftarrow range(Xn_{gauss[, 2]) + c(-.03, .05)plot(Xn, pch=16, cex=.5, col='grey',
     xlab = 'x1', ylab = 'x2', ylim = ylim,main='Locally optimized IP template based on Gaussian measure')
points(Xn_gauss, cex=.7)
points(X_center[1], X_center[2], pch=16, cex=1.5)
points(Xm.t_qnorm, pch=2, lwd=2, col=3)
points(Xm.t_qnorm_gauss, pch=6, lwd=2, col=2)
legend('topleft', pch = c(16, 1, 2, 3), col = c('grey', 1, 3, 2),
       legend=c('Local neighborhood (qNorm)',
                'Local neighborhood (Gauss measure)',
                'qnorm ip design',
                'Gaussian measure ip design'))
```
scale\_ipTemplate *Inducing points design scaling for a local neighborhood template*

<span id="page-39-0"></span>

#### Description

Scales a design of inducing points around the center of the design matrix and its local neighborhood. The output is an inducing points design centered at the origin that can be used as a template for predictions anywhere in the design space (with a local neighborhood of the same size). Method include scaling by a circumscribed hyperrectangle (chr) and an inverse Gaussian CDF (qnorm).

#### Usage

```
scale_ipTemplate(X, N, space_fill_design, method = c('qnorm','chr'))
```
# Arguments

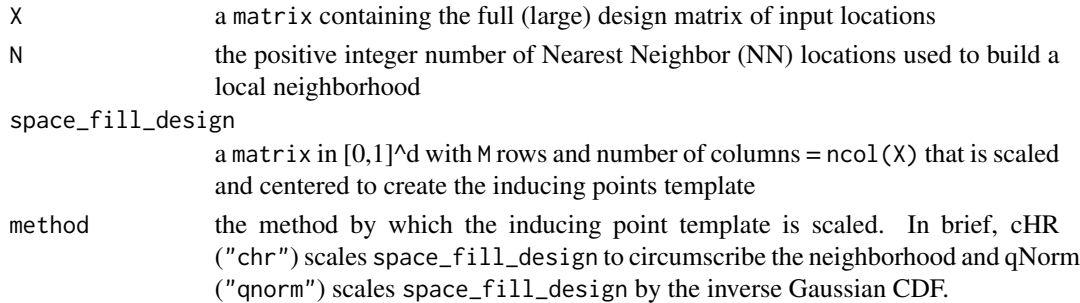

#### Details

This function calls separate subroutines for certain methods. When method=qnorm, [qnormscale](#page-36-1) is called. The mean of the Gaussian distribution is the median of the design matrix. The standard deviation of the Gaussian distribution is one-third of the maximum distance from the median of the design matrix to the neighborhood points for each dimension.

For each inducing point design, the origin (i.e. predictive location) is appended to the scaled inducing point design. Thus, the resulting design contains M+1 inducing points.

# Value

The output is a list with the following components:

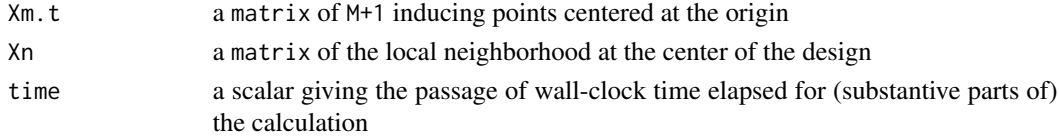

#### Author(s)

D. Austin Cole <austin.cole8@vt.edu>

#### References

D.A. Cole, R.B. Christianson, and R.B. Gramacy (2021). *Locally Induced Gaussian Processes for Large-Scale Simulation Experiments* Statistics and Computing, 31(3), 1-21; preprint on arXiv:2008.12857; <https://arxiv.org/abs/2008.12857>

# See Also

[qnormscale](#page-36-1)

```
## Build up a design with N=~40K locations
x \le - seq(-2, 2, by=0.02)
X \leftarrow \text{as_matrix}(\text{expand.grid}(x, x))## Create inducing point template, first with
## circumscribed hyperrectangle (cHR) scaling
M = 10Xm <- matrix(runif(2*M), ncol=2)
chr_temp <- scale_ipTemplate(X, N=100, space_fill_design=Xm, method="chr")
Xm.t_chr <- chr_temp$Xm.t
Xn <- chr_temp$Xn
## Now create template with Inverse Gaussian CDF scaling
qnorm_temp <- scale_ipTemplate(X, N=100, space_fill_design=Xm, method="qnorm")
Xm.t_qnorm <- qnorm_temp$Xm.t
## View different scaled template designs
X_ccenter \leq apply(X, 2, median)
ranges <- apply(Xn, 2, range)
plot(Xn[,1], Xn[,2], pch=16, cex=.5, col='grey',
     xlim=ranges[,1], ylim=ranges[,2]+c(0,.1),
     xlab = 'x1', ylab = 'x2', main='Scaled Inducing Point templates')
points(X_center[1],X_center[2], pch=16)
points(Xm.t_chr, col=3, pch=2, lwd=2)
points(Xm.t_qnorm, col=4, pch=3, lwd=2)
legend('topleft', pch=c(16,16,2,3), lty=NA, lwd=2, col=c(1,'grey',3,4), ncol=2,
       legend=c('Xcenter', 'Neighborhood','cHR IP template','qNorm IP template'))
```
<span id="page-41-0"></span>

# <span id="page-42-0"></span>Index

borehole, [2](#page-1-0) build\_gauss\_measure\_ipTemplate, [3](#page-2-0) build\_ipTemplate, [6](#page-5-0) build\_neighborhood, [9](#page-8-0) calc\_IMSE, [11](#page-10-0) calc\_wIMSE, [12](#page-11-0) clusterApply, *[20](#page-19-0)*, *[26](#page-25-0)* darg, *[3](#page-2-0)*, *[6](#page-5-0)*, *[11](#page-10-0)*, *[13](#page-12-0)*, *[20](#page-19-0)*, *[26](#page-25-0)*, *[28](#page-27-0)*, *[32](#page-31-0)*, *[35](#page-34-0)* find\_reps, *[20](#page-19-0)*, *[26](#page-25-0)* garg, *[20](#page-19-0)*, *[26](#page-25-0)* giGP, [14,](#page-13-0) *[29,](#page-28-0) [30](#page-29-0)* herbtooth, [17](#page-16-0) integrate, *[28](#page-27-0)* laGP, *[3](#page-2-0)*, *[6](#page-5-0)*, *[11](#page-10-0)*, *[13](#page-12-0)*, *[32](#page-31-0)*, *[35](#page-34-0)* liGP, [18](#page-17-0) liGP.forloop, [24](#page-23-0) liGP\_gauss\_measure, [27](#page-26-0) loiGP, [29](#page-28-0) makeCluster, *[20](#page-19-0)*, *[26](#page-25-0)* optIP.ALC, *[7](#page-6-0)*, [32](#page-31-0) optIP.wIMSE, *[4,](#page-3-0) [5](#page-4-0)*, *[7](#page-6-0)*, [34](#page-33-0) qnorm, *[37,](#page-36-0) [38](#page-37-0)* qnormscale, [37,](#page-36-0) *[39](#page-38-0)[–42](#page-41-0)* scale\_gauss\_measure\_ipTemplate, [38](#page-37-0)

scale\_ipTemplate, [40](#page-39-0)